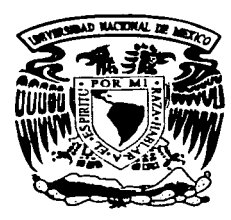

# **UNIVERSIDAD NACIONAL AUTONOMA DE MEXICC**

FACULTAD DE CONTADURIA Y ADMINISTRACION

## SISTEMA DEL PROCESO OPERATIVO PARA EL DEPARTAMENTO DE FORMAS ASPEL

# DISERO DE UN SISTEMA PARA UNA **ORGANIZACION** QUE PARA OBTENER EL TITULO DE: LICENCIADO EN ADMINISTRACION P R ES EN TA:

DAVID HERNANDEZ PALOMARES

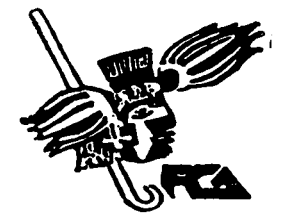

ASESORA: L. A. CARMEN NOLASCO GUTIERREZ

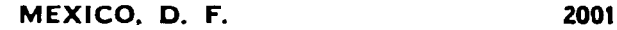

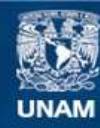

Universidad Nacional Autónoma de México

**UNAM – Dirección General de Bibliotecas Tesis Digitales Restricciones de uso**

# **DERECHOS RESERVADOS © PROHIBIDA SU REPRODUCCIÓN TOTAL O PARCIAL**

Todo el material contenido en esta tesis esta protegido por la Ley Federal del Derecho de Autor (LFDA) de los Estados Unidos Mexicanos (México).

**Biblioteca Central** 

Dirección General de Bibliotecas de la UNAM

El uso de imágenes, fragmentos de videos, y demás material que sea objeto de protección de los derechos de autor, será exclusivamente para fines educativos e informativos y deberá citar la fuente donde la obtuvo mencionando el autor o autores. Cualquier uso distinto como el lucro, reproducción, edición o modificación, será perseguido y sancionado por el respectivo titular de los Derechos de Autor.

Este proyecto lo dedico con todo cariño y amor a mis Abuelos: Julián Palomares Sánchez y Carmen Romero de Palomares Muy en especial

a mi Madre

Carmen Palomares Romero.

y a mi Tía

Elisa Palomares Romero.

Agradezco infinitamente el tiempo dedicado al proyecto a mi Asesora y excelente Profesora:

L. A. Carmen Nolasco Gutiérrez

# **INDICE**

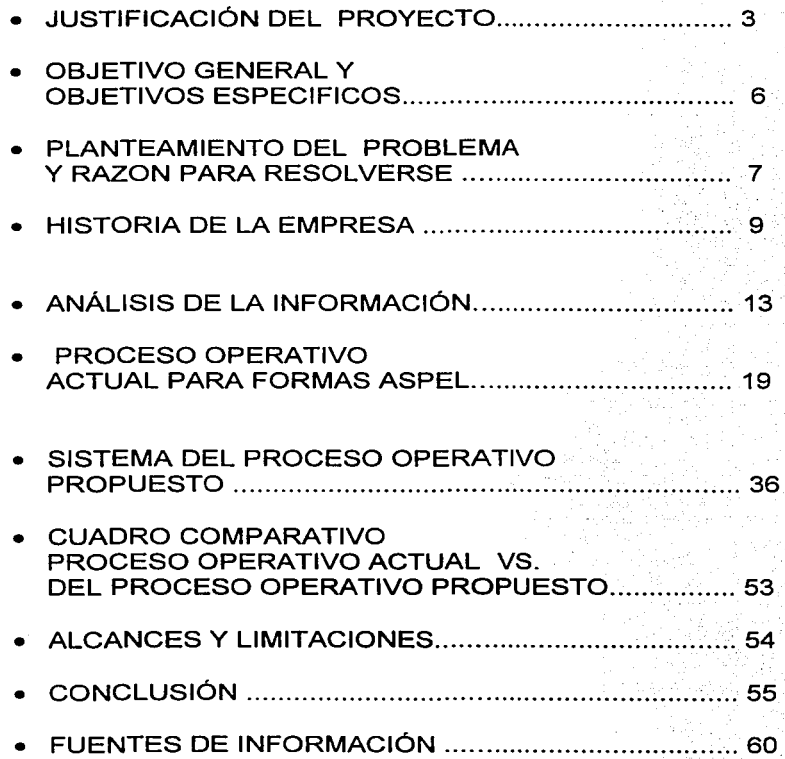

## JUSTIFICACIÓN DEL PROYECTO FORMAS ASPEL

A principios de 1981 nace la empresa APEMEX ( Asesoría de Procesos Electrónicos Mexicanos) que después cambia su nombre a Aspel de México S. A. de C.V. (Asesoría de Procesamiento Electrónico<sup>1</sup>) cuyo principal objetivo es desarrollar y comercializar<br>sistemas de cómputo para las empresas en las áreas de sistemas de cómputo para las empresas en las Administración, Contabilidad, Recursos Humanos y Producción. Con el paso del tiempo el consumo de los sistemas llevó a tomar nuevas decisiones a los accionistas, tales como brindar soporte técnico a las empresas, cursos para manejar de manera óptima los sistemas de cómputo, brindar las herramientas necesarias para que bajo los mismo sistemas administrativos el usuario cuente con alguna forma de impresión la cual este configurada para los formatos que el sistema proporciona para imprimir sus facturas, notas de venta, recibos de nómina, estados de cuenta, pólizas, avisos del IMSS (altas, baja, modificaciones), marbetes para inventario y formatos múltiples, como reportes, remisiones, control de producción, salidas de almacén, entre otros. Una de las características de los sistemas administrativos Aspel es que cuenta con archivos configurados para los conceptos que lleva una factura; además, estos archivos cuentan con nombres fáciles de identificar por ejemplo, para imprimir facturas es facturaw.fto, para un recibo de nómina el nombre es recibo.fto y para un marbete de inventario el nombre es marbete.fto.

Por ello los clientes continuamente solicitaban a la empresa Aspel de México estas formas preimpresa para los formatos programados que el sistema administrativo tenía ya establecidos.

<sup>1</sup>**www.asnel.com, orgnnización, México D.F. 2000.** 

Debido a ello Aspel de México se dió a la tarea de invertir en el negocio de formas de impresión para poder satisfacer una más de las necesidades de los clientes, y de la misma manera incrementar las utilidades de formas.

Aspel de México cuenta con los servicios de: Asesoría de soporte técnico, cursos para los usuarios y por último la papelería de formas de impresión continuas y láser.

Este último servicio formas de impresión continuas y láser no tenía hasta hace dos años importancia como tal, ya que no había presupuesto para desarrollar el Departamento de Formas Aspel.

Al pasar el tiempo, los directivos se dan cuenta de que sus utilidades en este departamento mes con mes no se reflejaban como en un<br>principio y no era por factores inherentes al producto, sino por principio  $y$  no era por factores inherentes al producto, factores externos a él, tales como tiempos de entrega no satisfactorios, servicio inadecuado y la falta de comunicación hacia los clientes. Esto originó perder los clientes que Aspel de México ya había ganado.

Por tanto el diseño de un Sistema del Proceso Operativo para el Departamento de Formas Aspel surgió en función a la necesidad de brindar un mejor servicio, obtener la satisfacción del cliente, lograr una mejor comunicación con él y por consecuencia mejorar las utilidades y recuperar toda la cartera de clientes perdidos.

En lo particular, antes de conocer la nueva opción de Titulación tuve la inquietud de hacer un proyecto para mi compañía ya que enfrentaba<br>a mi consideración un problema grave perdía clientes y no dudé a mi consideración un problema grave perdía clientes cuando vi la opción de hacer un Diseño de un Sistema o un Proyecto para una Organización.

Como se menciona anteriormente la compania perdía clientes, y tal vez no de sus productos principales como son los sistemas de cómputo, sino que estaba perdiendo su imagen y prestigio a consecuencia de una línea de producto que surgió como parte de brindar al usuario un servicio integral como son las Formas Aspel.

Uno de los aspectos más importantes que justifica el Diseño del Sistema fue automatizar el Proceso Operativo del Departamento de Formas actual para poder reducir tiempos de entrega, obtener mayor y optimizar la comunicación entre las áreas internas que intervienen en este proceso tal como Compras, Tesorería, Tráfico, Almacén, y la más importante, Impresiones. De esta manera se pretende mejorar la comunicación interna. En el mes de agosto se convocó a una junta con el área de Impresiones con la finalidad de llegar a un acuerdo con respecto a los tiempos de entrega tanto de la muestra del diseño del formato como de la entrega final del producto.

Finalmente con la ayuda de mis superiores, con una entrega positiva, participación y comunicación se logró trasmitir el mensaje a cada uno de los departamentos, que si se perdían clientes, no sólo afectaría al departamento de Formas Aspel sino a toda la empresa. Sólo se recuperarían a los clientes trabajando como un gran equipo de fútbol donde el futbolista que anotaba el gol no era el héroe sino el conjunto de compañeros que le dieron el pase para llegar hasta la portería; después de hablar con los compañeros de trabajo sólo faltaba diseñar el proceso ideal para poder trabajar en equipo, por tanto me corresponde demostrar que con este Proceso Operativo propuesto, diseñado conforme a las necesidades actuales del mercado, y con la disposición de la organización se puede llegar a trabajar en armonía y al mismo tiempo tener al cliente satisfecho de adquirir cada uno de los productos de Aspel de México.

*s* 

## OBJETIVO GENERAL DEL SISTEMA DEL PROCESO OPERATIVO **PROPUESTO**

Organizar de manera óptima el Proceso Operativo del Departamento de Formas para Aspel de México de acuerdo a las necesidades tecnológicas actuales en un plazo no mayor a 3 meses. A partir de octubre del 2001.

## OBJETIVOS ESPECIFICOS

- Desarrollar un diagrama de flujo donde se especifique claramente los pasos para elaborar un pedido de Formas Aspel, así como un análisis comparativo demostrando el tiempo ahorrado respecto al Proceso Operativo actual.
- Cambiar el procedimiento de envío por fax de la muestra del diseño de un formato, a enviarlo por correo electrónico, ya sea factura, recibo de nómina o nota de crédito. De esta manera la muestra del formato al imprimir será más clara y legible; el cliente la obtendrá más rápido y por consiguiente podrá confirmar por el mismo medio.
- Capacitar al personal del Departamento de Formas Aspel sobre la importancia de la atención al cliente.
- Disminuir el tiempo de entrega de los pedidos de Formas Aspe! de 15 días a un plazo no mayor a 10 días.

## PLANTEAMIENTO DEL PROBLEMA:

**El sistema del Proceso Operativo utilizado en el Departamento de Formas Aspel es obsoleto a las necesidades actuales ya que en este proceso existen pasos que pueden eliminarse así como sustituir algunas herramientas para llevar un mejor control y ahorrar tiempo de entrega de los pedidos al cliente; de aquí se desprende el problema de qué hacer para modernizar el Sistema del Proceso Operativo en el Departamento de Formas Aspel.** 

## HIPÓTESIS:

Si el proceso operativo de Formas Aspel es modificado, entonces el servicio al cliente será mejor y de mayor rapidez en el tiempo de entrega; el costo de la modificación del proceso operativo es una inversión poco significativa, lo que se invierte más es tiempo, por tanto la compañía se ha ahorrado una suma de dinero considerable.

## RAZON PARA RESOLVER EL PROBLEMA DEL DEPARTAMENTO DE FORMAS ASPEL.

Aspel de México cuenta con 380,000 mil clientes potenciales de Formas para cada uno de sus sistemas pero para llegar a ellos se requiere tener un sistema bien trazado y organizado para poder dar un servicio adecuado al cliente y mantenerlo como cliente real.

Una de las razones más importantes que justifican el resolver el problema del Departamento de Formas Aspel es que al revisar el Proceso Operativo de Formas Aspel se ha detectado que existen pasos obsoletos que retrasan el proceso, no obstante la empresa cuenta con la tecnología necesaria para aprovechar al máximo sus recursos sin tener que hacer inversiones adicionales.

Además de que uno de los principales objetivos laborales es generar utilidades para la empresa con los menores costos. Equiparable a lo anterior, Formas Aspel tiene ya una cartera de clientes esperando ser llamados para informarles de las bondades del producto que pueden adquirir además de los sistemas administrativos que ya compraron en la empresa. Esto sin necesidad de configurar los parámetros de los conceptos de cada uno de sus reportes que el sistema ya tiene establecidos tales como facturas, recibos de nómina, marbetes para su inventario, estados de cuenta de los clientes, pólizas de egresos, ingresos, diario, avisos del IMSS entre otros.

Formas Aspel es uno de los departamentos de la empresa que más necesita reestructuración de fondo, por ello se debe trabajar en su mejoramiento. A simple vista tiene grandes alcances y a lo largo del contenido de este proyecto se presentarán con detalle.

## HISTORIA DE LA EMPRESA

## ASPEL DE MÉXICO S.A. DE C.V.

Aspel (Asesoría de Procesamiento Electrónico), es una empresa<br>100% mexicana líder en el mercado de software administrativo mexicana, líder en el mercado de software administrativo, desarrolla y comercializa sistemas de cómputo para la micro, pequeña y mediana empresa, facilitando así la toma de decisiones y actividades de las empresas; cuenta con presencia desde hace 20 años en México y hace 8 años en países de Centro y Sudamérica.

Aspel se fundó en la ciudad de México D.F. en División del Norte Col. Portales, es actualmente considerada como una mediana empresa,<br>ASPEL surgió por la necesidad de automatizar y almacenar la ASPEL surgió por la necesidad de automatizar y almacenar información administrativa que tiene cualquier micro, pequeña y mediana empresa.

Actualmente su matriz se encuentra ubicada en el Distrito Federal, en Cerrada Suiza# 17 Col. San Jerónimo Aculco C.P. 10400 México Tels. 53 25 23 23, además de contar con oficinas en las ciudades de: Monterrey, Guadalajara, Tijuana y Mérida. Actualmente tiene más de 380,000 clientes en México y Latinoamérica y cuenta con una página en Internet: www.aspel.com.mx que contiene las características de los sistemas auto demostrativos para poder trabajar con las herramientas primordiales de los sistemas administrativos, información de cursos y pólizas de servicio, y formas de impresión.

## MISIÓN DE LA EMPRESA ASPEL DE MÉXICO S.A. DE C.V.

Desarrollo y comercialización de sistemas de cómputo y servicios relácionados para agilizar la toma de decisiones a todos los niveles de la micro, pequeña y mediana empresa, cuidando en todo momento la<br>facilidad de uso, la seguridad y confiabilidad de la información  $f$ acilidad de uso, la seguridad y confiabilidad  $a$ lmacenada $a^2$ .

### ORGANIZACIÓN

ASPEL DE MÉXICO, está integrada por 176 empleados en las cinco oficinas del país, además de 2,000 distribuidores clasificados de la siguiente manera:

- 1. Mayoristas
- 2. Distribuidores Integrales
- 3. Centros de Soporte
- 4. Distribuidores en general

Aspel y sus canales de distribución tienen la responsabilidad de buscar nuevas alternativas de solución y el objetivo primordial de atender integralmente las necesidades de sus clientes.

Para el presente proyecto se elaboró un organigrama<sup>3</sup> lineal que no existía; donde el trabajador depende de un sólo supervisor. El gráfico representa la estructura de la empresa, las relaciones y conexiones que pueden existir entre los servicios, proyecta claridad sobre las líneas de mando de la empresa.

En la siguiente página se muestra dicho organigrama que representa la estructura general de la empresa Aspel de México y donde se representa el lugar que ocupa el Departamento de Formas Aspel.

11

<sup>3</sup> Alluson Roger " Los Organigramas, " Barcelona, 1989, p 120.

## ORGANIGRAMA GENERAL ASPEL DE MEXICO

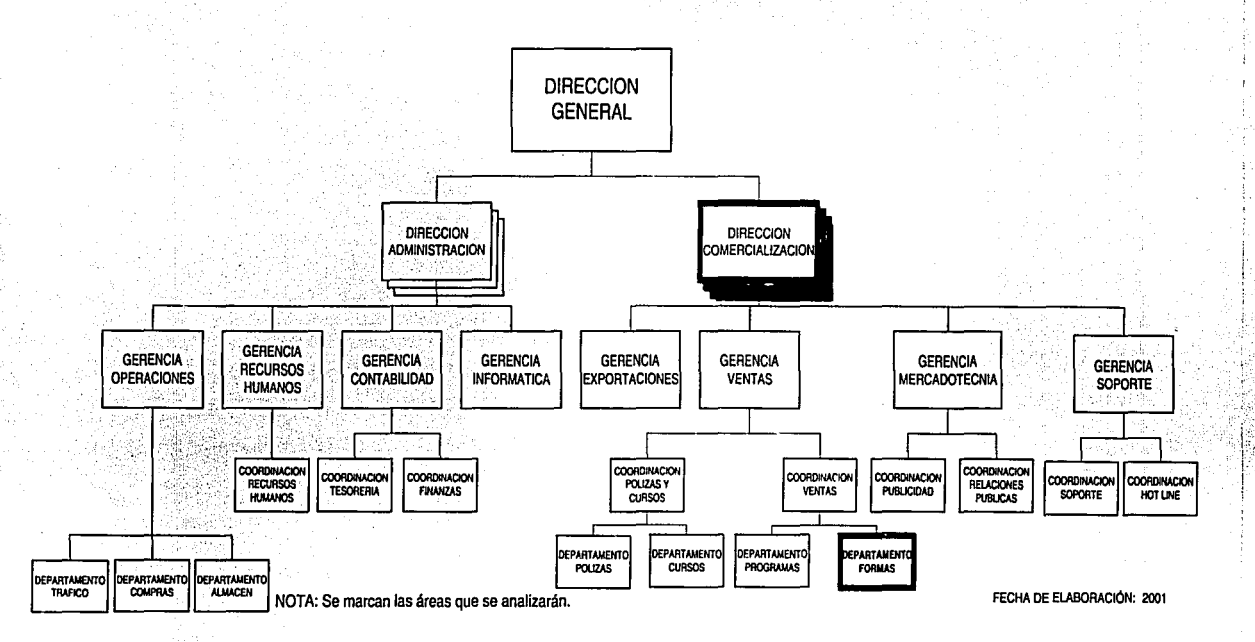

la communication racement•<br>⊤ literature.

 $\overline{M}$ 

## ANÁLISIS DE LA INFORMACIÓN

El Proceso Operativo actual funciona de la siguiente manera el cliente llama a las oficinas Aspel solicita información sobre Formas Aspel personalizadas y/o no personalizadas, el personal del departamento de Formas Aspel le brinda la información necesaria en caso de aceptar el cliente debe enviar por fax orden de pedido, ficha de depósito, logotipo y documentación en caso de ser un documento fiscal, se envía a Impresiones para elaborar una muestra, el cliente autoriza la muestra elaborada y se manda a imprimir, al terminó de 15 días se recibe el pedido y se envía al cliente.

Ahora en caso de solicitar alguna Forma Aspel no personalizada es decir sin logotipo y datos de personalización el cliente debe enviar por fax orden de pedido, ficha de depósito y la fecha de entrega debe ser inmediata, tanto las Formas Aspel personalizadas y las formas no personalizadas se hace a través del Sistema Administrativo Empresarial(SAE)4 . Pero a pesar de que el sistema funciona bien para llevar el control de los pedidos, el problema de fondo como en la mayoría de los casos es el factor humano debido a que no se da el seguimiento apropiado del pedido, ya que este requiere de una cuidadosa administración para cumplir en tiempo y forma las necesidades del cliente. Cabe mencionar que todas las empresas utilizan por lo menos un tipo de papelería personalizada: por ejemplo facturas, nota de crédito, hojas membretadas, notas de venta, remisiones, cheque póliza, formatos del IMSS, recibo de nómina; por tanto el mercado se convierte muy atractivo para conquistar.

<sup>•</sup> El sistema SAE es un sistema que permite controlar el ciclo de todas las operaciones de compra - venta de la empresa. La integración de sus módulos ( clientes, facturación, vendedores, cuentas por cobrar, inventarios, compras, proveedores, cuentas por pagar y estadlsticas) asegura que la información se encuentre actualizada en todo momento. Citado en www.aspel.com, programas, SAE, 2000.

Cabe destacar que el Proceso Operativo Actual de Formas Aspel se elaboró basado en las actividades realizadas y que no estaban reconocidas formalmente, es decir por escrito. Posteriormente se elaboró el diagrama de flujo actual y el diagrama de flujo que se propone, para de esta manera apreciar comparativamente los cambios.

A continuación se mencionan los pasos del Proceso Operativo actual, y las observaciones, así como las propuestas fundamentales para resolver los cuellos de botella.

Se divide en dos fases 1ª fase "SOLICITUD DE PEDIDO" y 2ª fase .. SEGUIMIENTO DEL PEDIDO .. por tener claridad dentro del diagrama de flujo actual ya que cuenta con 43 pasos. Los cuales del paso 1 al paso 16 se explica desde que el cliente solicita su pedido hasta que la solicitud llega a Impresiones pasando por Ventas, Compras, Tesorería y Tráfico y del paso 17 al paso 43a se explica el seguimiento del pedido para entregar al cliente.

Anteriormente se menciona que durante la descripción del Proceso Operativo Actual de Formas Aspel se utiliza la palabra formas no personalizadas y formas personalizadas esto quiere decir:

a) Las formas no personalizadas son aquellas que no llevan impreso el logotipo y los datos de la empresa tal como dirección, teléfonos, R.F.C., las flechas indican donde normalmente lleva los datos mencionados. Solo tiene impreso el esqueleto, por nombrar un ejemplo un recibo de nómina como se muestra a continuación:

### MUESTRA

### **FORMA ASPEL** " SIN PERSONALIZAR "

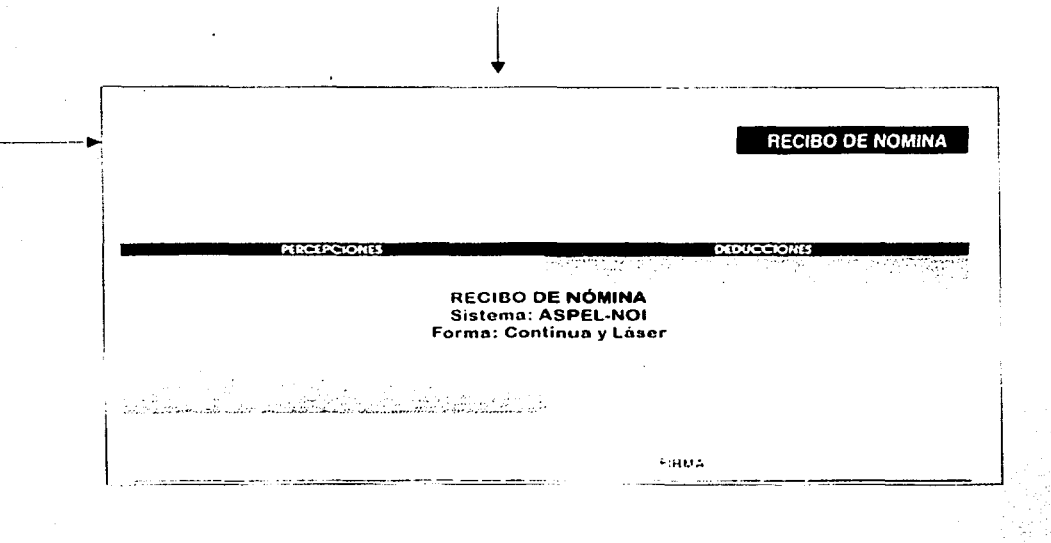

### RECIBO DE NOMINA

b) Las formas personalizadas por el contrario son aquella que llevan impreso el logotipo y los datos de la empresa tales como dirección, teléfonos, R.F.C. como se muestra a continuación:

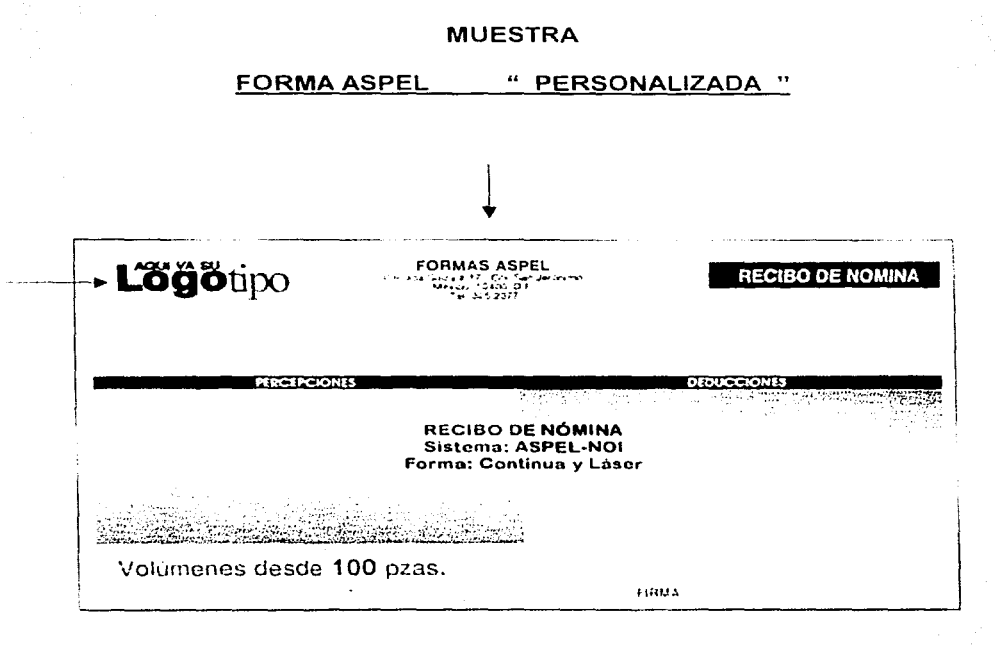

### RECIBO DE NOMINA

lb

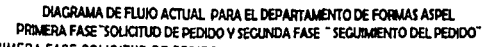

l

1 ¡, l; residents and the second control of the second control of the second control of the second control of the second

> ~1 J ;<br>;<br>;<br>;

DIACRAMA DE FLUJO PARA EL DEPARTAMENTO DE FORMAS ASPEL ACTUAL

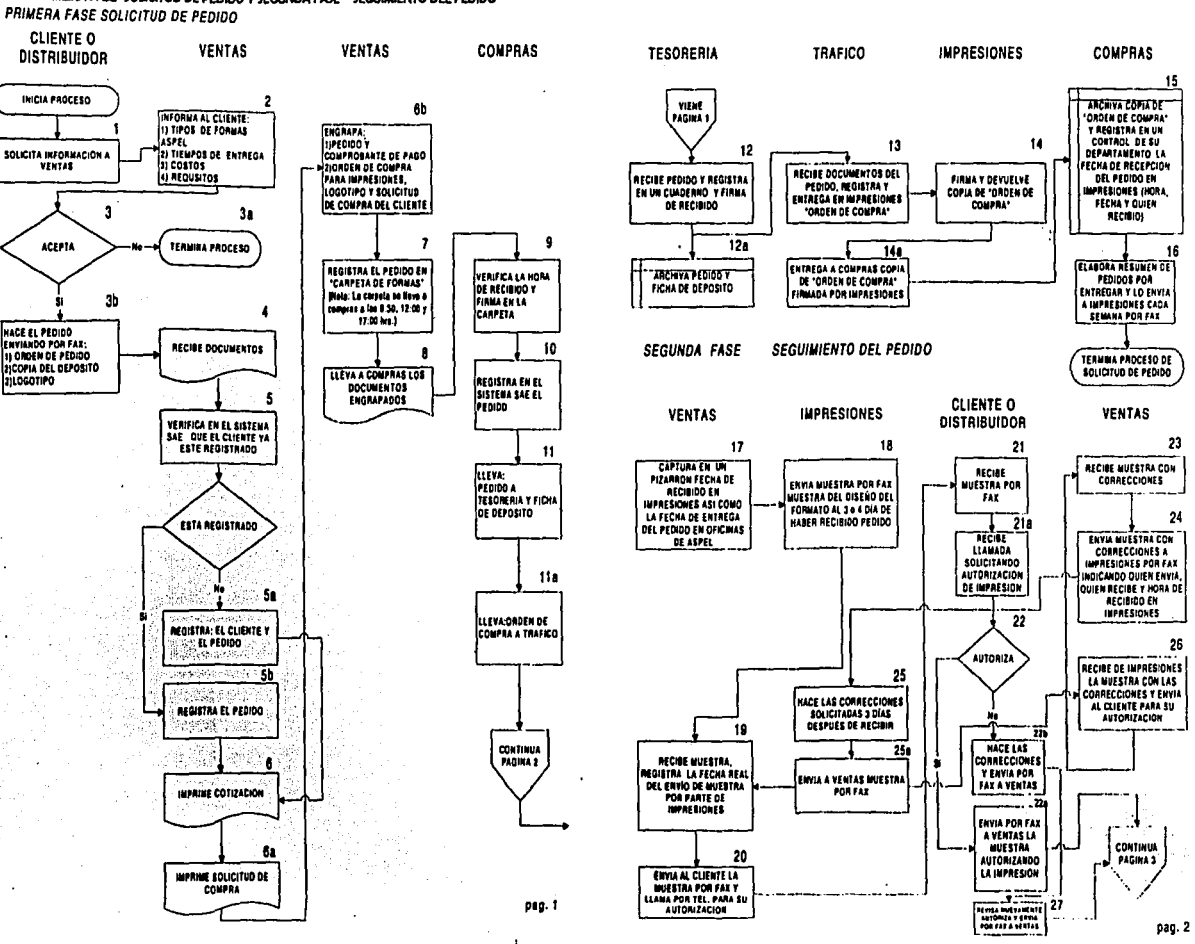

DIAGRAMA DE FLUIO ACTUAL PARA EL DEPARTAMENTO DE FORMA ASPEL

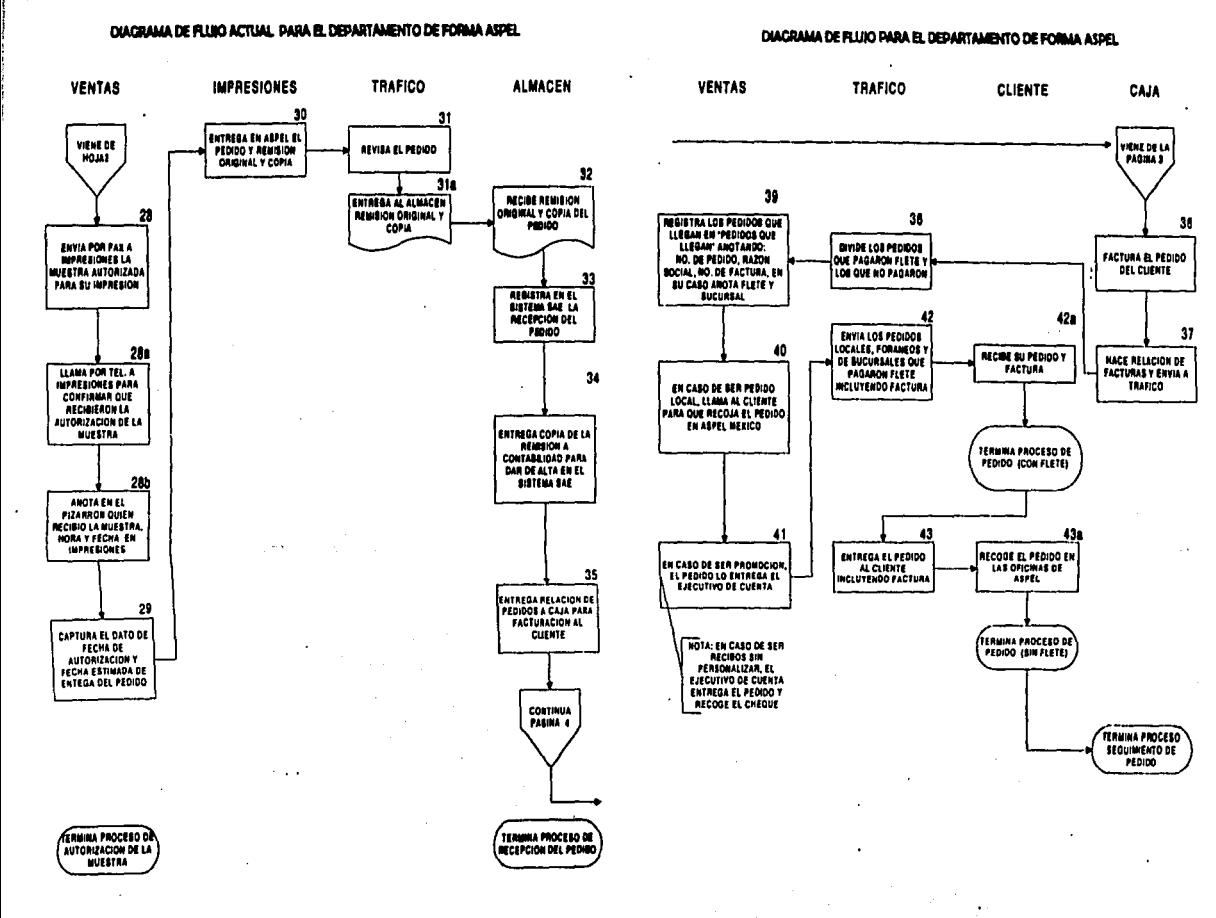

pag.4

Ahora también por otro lado se hacen las propuestas y observaciones de carencia de una mejor atención al cliente, optimizar tiempos de entrega, automatizar pasos obsoletos y encontrar las zonas de conflicto dentro del Proceso Operativo Actual de Formas Aspel, lo cual es el fundamento para realizar los cambios que más adelante en el Proceso Operativo propuestos de Formas Aspel se describen. Además se realizó mediante un análisis técnico y bien fundamentado. En la actualidad algunos pasos ya se llevan a cabo observándose mejoría en cada uno de ellos.

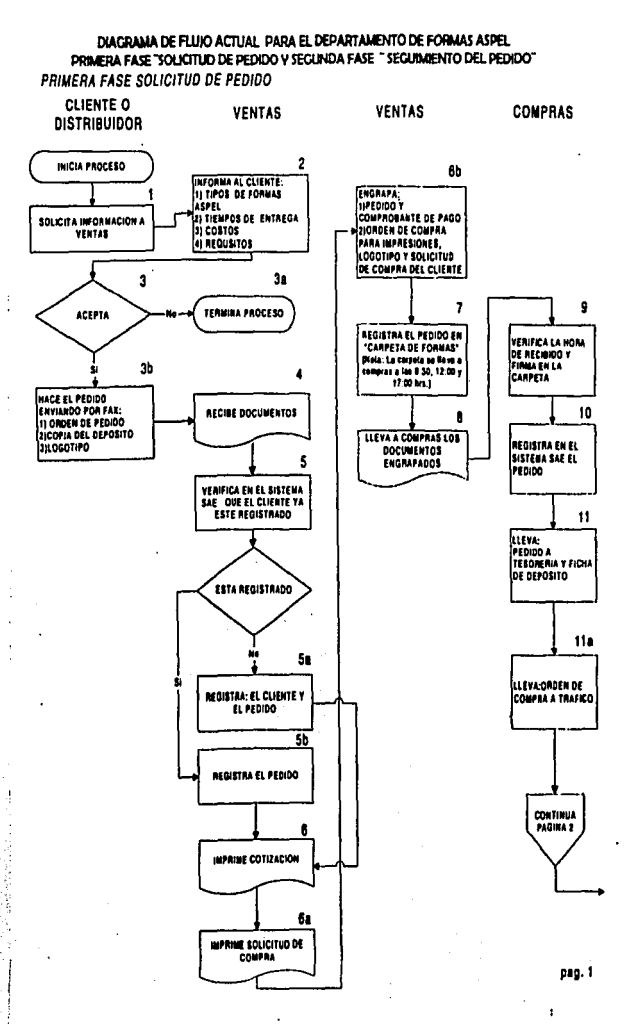

DIACRAMA DE FLUJO PARA EL DEPARTAMENTO DE FORMAS ASPEL ACTUAL

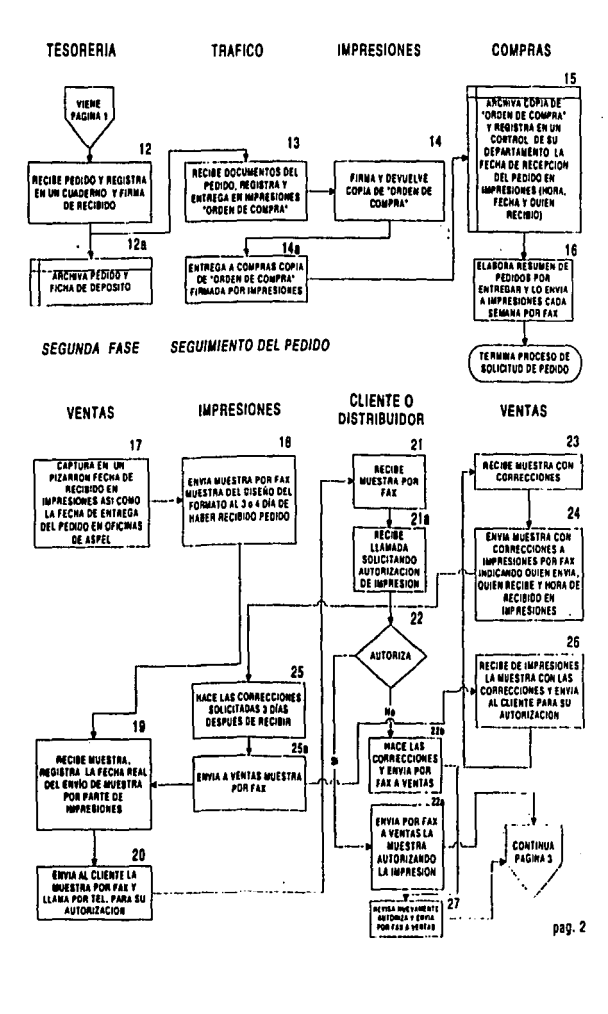

DIACRAMA DE FLUIO ACTUAL PARA EL DEPARTAMENTO DE FORMA ASPEL

i ·)

L

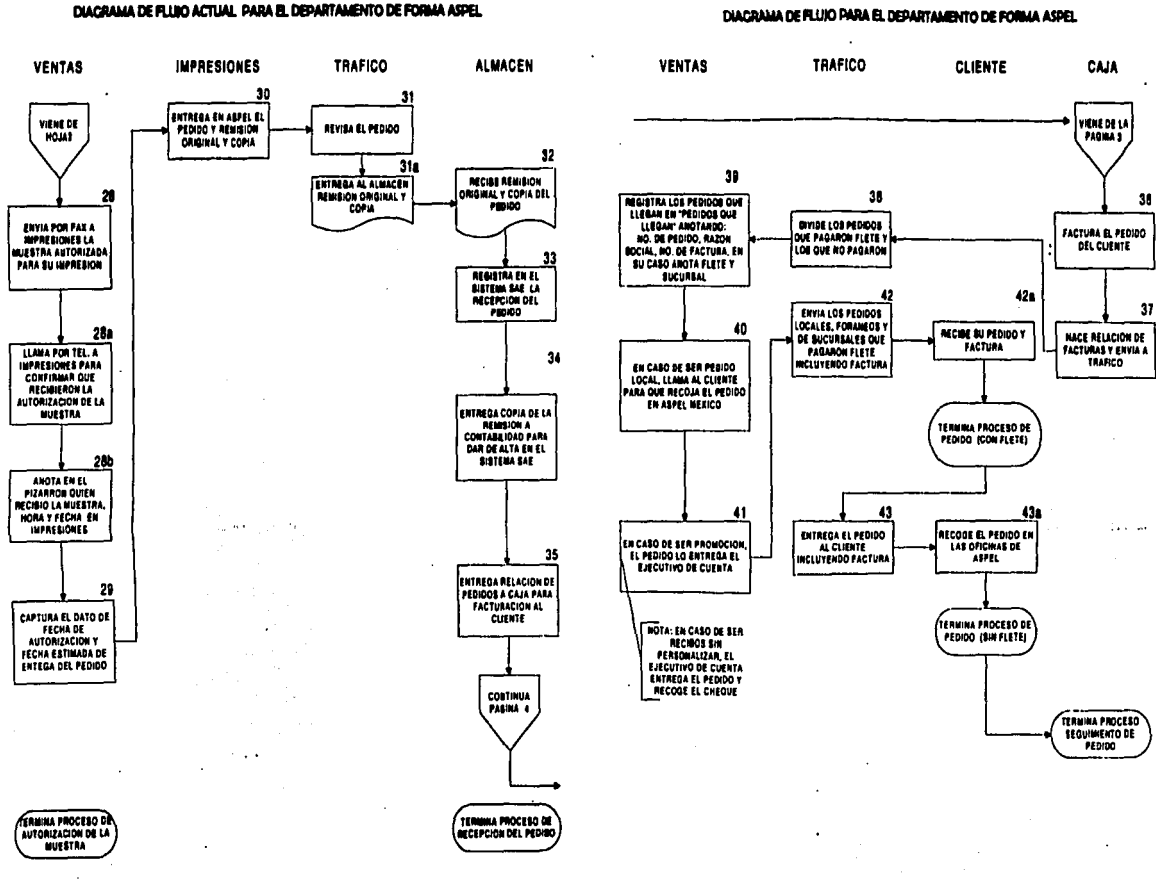

p1g.3

pag.  $4$ 

53. ¡:-·;·:· if **January Advertising** 1  $\int$ 

## " PROCESO OPERATIVO ACTUAL DE FORMAS ASPEL

En la parte izquierda se encuentra el Diagrama de Flujo del Proceso Operativo Actual de Formas Aspel identificando la relación con el número que aparece en la parte superior derecha con la numeración de los pasos que a continuación se describen detalladamente el cual también se diseñó ya que no existía dicho Diagrama.

En el presente Proceso Operativo Actual se incluyen las observaciones y las propuestas a realizar para obtener un mejor resultado en la organización del Departamento de Formas Aspel.

PRIMERA FASE "SOLICITUD DE PEDIDO"

Análisis y/o explicación del Diagrama de Flujo.

1. - El cliente y/o distribuidor llama a las oficinas en Aspel de México y solicita información en el departamento de Ventas.

- Observaciones: actualmente los teléfonos se saturan de llamadas, el cliente en ocasiones pasa hasta 20 minutos esperando en la línea
- $\triangleright$  Propuesta: grabar un mensaje en la contestadora el cual se le solicita al cliente deje sus datos para que posteriormente un asesor le brinde el servicio deseado y como alternativa se le invita a entrar a una página de Internet de Aspel de México donde podrá levantar su pedido sin necesidad de llamar a las oficinas del Departamento de Formas Aspel.
- 2.- Ventas le informa al cliente sobre:
- a) Tipo de forma impresa que solicita
- b) Tiempo de entrega de pedido
- c) Costos
- d) Requisitos (documentos)
- e) Formatos personalizados y/o sin personalizar
	- Observaciones: no existe un mensaje de cordialidad hacia el cliente por medio del cual se sienta bien atendido y motivado para comprar las Formas Aspel; tampoco se mencionan los beneficios al adquirir el producto.
	- r Propuesta: el personal de Formas Aspel deberá decir su nombre y un mensaje de cordialidad para servicio adecuado y mencionar los beneficios de utilizar las Formas Aspel.
- 3.- El cliente y/o distribuidor acepta la impresión de su formato:
- " 3a " (NO ACEPTA) la impresión<br>" 3b " (SI ACEPTA) la impresión
- $(SI$  ACEPTA) la impresión

3a).- Si el cliente y/o distribuidor (NO ACEPTA) termina el proceso. la impresión,

- Observaciones: los datos del cliente no se registran para posteriormente llamar y saber por que no solicito las Formas Aspel.
- ;;... Propuesta: se deben tomar los datos del cliente para llamarle posteriormente y saber sus comentarios del no adquirir el producto, al mismo tiempo pasar los datos al Departamento de Mercadotecnia para identificar fielmente las debilidades del producto no conocidas por la empresa.

3b).- El cliente y/o distribuidor (SI ACEPTA) la impresión, el cliente hace su pedido enviando por fax lo siguiente:

- 1) Orden de pedido
- 2) Copia del depósito del pago para elaborar sus Formas Aspel
- 3) En caso de ser personalizado se requiere copia del logotipo
- Observaciones: actualmente los pedidos, copia de depósitos y logotipos se reciben por fax, de otra manera no se levanta el pedido, pero algunas veces los datos de la ficha de depósito no son legibles y origina que se tenga que contactar nuevamente al cliente para solicitarle su ficha de depósito, lo cual es molesto para el cliente mandar ficha de depósito, orden de pedido hasta tres veces y para la empresa representa mayor tiempo invertido.

Para las Formas Aspel no personalizadas y sin logotipo, se requiere la ficha de depósito por fax de otra manera no se puede levantar el pedido.

 $\geq$  Propuesta: que los documentos sean enviados por correo electrónico ya que de esta manera la empresa puede corroborar dicha eficientando sus tiempos.

Para las Formas Aspel no personalizadas que sea verificado electrónicamente en Internet el total del pago del pedido sin necesidad de solicitar la ficha de depósito.

4.- Ventas recibe la documentación necesaria del cliente para poder elaborar su pedido. En caso de ser una forma de impresión fiscal el cliente lleva documentación a las oficinas de Aspel.

• Observaciones: En la actualidad el cliente espera una atención personalizada es decir que vayan a su oficina para recoger la documentación necesaria.

### <sup>~</sup>**Propuesta: Un Ejecutivo de Cuenta visita al cliente para brindarle la asesoría necesaria y recoger su documentación y pedido.**

Requisitos para elaborar recibos de nómina, formas múltiples, estados de cuenta, pólizas y hojas membretadas; personalizados con logotipo.

- a) Fotocopia de logotipo
- b) Llenar orden de pedido
- c) Pago del producto en depósito, cheque y/o efectivo

Requisitos para elaborar Facturas:

Para documentos fiscales como facturas, las notas de crédito es necesario tener los siguientes documentos.

- a) Fotocopia del logotipo del cliente
- b) Tipo de letra (helvética o times)
- c) Fotocopia del R.F.C.; Alta de Hacienda
- d) Fotocopia acta constitutiva
- e) Fotocopia identificación oficial con foto y firma del representante legal
- f) En original carta solicitud en papel membretado firmada por el representante legal
- g) Pago del producto en depósito, cheque, y/o efectivo
- h) Fotocopia de factura del impresor anterior
- (sólo si se requiere continuar el consecutivo de folio)
- i) Fotocopia de última factura impresa.

Requisitos para elaborar Cheques Póliza:

- a) Carta solicitud para elaborar diseño y muestra de cheque
- b) Fotocopia del cheque cancelado de la cuenta del banco que solicita
- c) En original carta solicitud firmada por el representante legal
- d) En original convenio dirigido a su banco solicitando la imprimir cheques, firmada representante legal y representante del banco
- e) Poderes del representante legal con autorización para títulos de crédito
- f) Fotocopia de la identificación oficial del representante legal con foto y firma.
- g) Fotocopia del R.F.C.

Requisitos para formatos personalizados para el IMSS

- a) Fotocopia del alta en el IMSS
- b) Fotocopia de la identificación patronal o la que en su lugar hubiere autorizado el IMSS
- c) Fotocopia del último Aviso de liquidación del IMSS
- d) Fotocopia del último Aviso ( Alta, Baja, o Modificación) impreso.
- e) Solicitud en papel membretada de la empresa firmada por el representante legal Contribuyente conteniendo: 1.Número del registro patronal ( Los 11 dígitos completos) 2.Registro Federal de Contribuyentes, 3.Nombre, 4.Denominación o Razón social de la empresa, 5.Domicilio, 6.Número de folios que correspondan a la impresión solicitada y por último 7.La leyenda: Manifiesto bajo protesta de decir verdad que anteriormente no se ha solicitado la misma numeración.
- f) Fotocopia del R.F.C.
- g) Fotocopia del acta constitutiva y en su caso Acta Notarial donde se otorguen los poderes del representante legal.
- h) Fotocopia de identificación oficial del representante Legal o Contribuyente con foto y firma.

5.- Ventas verifica que el cliente ya este dado de alta en el sistema SAE (Sistema Administrativo Empresarial)<sup>5</sup>.

5a).-Ventas, en caso de no tener registrado al cliente: lo da de alta en el sistema SAE con los siguientes datos: Nombre y/o Razón Social, Dirección, R.C.F., Tels., Fax, C.P., Clasificación, No. Vendedor, nombre de quien solicitó el pedido y de quién lo registra.

5b).- Ventas, en caso de que sí este registrado en el SAE, sólo registra el pedido.

6.- Ventas imprime la cotización.

6a).- Ventas imprime la solicitud de compra.

6b).- Ventas engrapa la cotización y el comprobante de pago para llevarlos al Departamento de Compras; mientras que la Orden de logotipo y solicitud de compra del cliente se van a Impresiones.

- Observaciones: son varias actividades en un sólo paso.
- $\triangleright$  Propuesta: separar las actividades para que sea más clara la información

7.- Ventas registra el pedido en la carpeta de formas (La carpeta se lleva al Departamento de Compras a las 9:30, 12:00 y 17:00 hrs.)

<sup>5</sup>**El sistema SAE es un sistema que permite controlar el ciclo de todas las operaciones de compra**  - **venta de la empresa. La Integración de sus módulos ( clientes, facturación, vendedores, cuentas por cobrar, inventarios, compras, proveedores, cuentas por pagar y estadísticas) asegura que Ja información se encuentre actualizada en todo momento. Citado en www.aspel.com, productos,**  2000.

- 8.- Ventas lleva a Compras los documentos engrapados.
	- Observaciones: no se lleva un registro detallado que pueda dar el estado de cada pedido para consulta de todos los departamentos involucrados.
	- ;... Propuesta: En el programa Excel se creará un archivo de nombre "ORDEN3.XLS", que entre algunas características es llevar un control del estado de cada uno de los pedidos, saber en que paso se encuentra, cuándo fue enviado a Impresiones, cuándo envío Impresiones la muestra del diseño de la Forma Aspel, cuándo el cliente autorizó la muestra, cuándo es la fecha de entrega del pedido y lo más importante brindar la información requerida por el cliente, así como detectar los pedidos que no han sido entregados y darles el seguimiento necesario.

Se encuentra instalado en la red de la empresa Aspel de México, por la razón de que cualquier persona del pueda verificar el estado de cualquier pedido.

Por lo tanto a lo largo de la explicación del Proceso v el Sistema del Proceso Operativo Propuesto se menciona constantemente el archivo ORDEN3.XLS.

- 9.- Compras verifica la hora de recibido y firma la carpeta.
- 10.- Compras registra en el sistema SAE el pedido.

11.- Compras lleva pedido a Tesorería así como pago del pedido (ficha de depósito, cheque y/o efectivo).

- Observaciones: Actualmente el cliente envía por fax la ficha de depósito lo cual ocasiona bastante tiempo perdido.
- $\triangleright$  Propuesta: antes de que Compras lleve el pedido a Tesorería, ésta debe enviar por correo electrónico los pagos registrados de cada cliente en los siguientes horarios a las 10:00 12:00 3:00 y 17:00 hrs. sin necesidad de pedir la ficha de depósito por fax al cliente. Para los pedidos personalizados y con el logotipo se brindará un día más de plazo para que aparezca registrado el pago del cliente. Mientras que los pagos de los pedidos no personalizados deberán aparecer registrados al momento; de lo contrario el pedido se enviará hasta que aparezca registrado en el sistema, esto es por medidas de seguridad.

11a).- Compras lleva Orden de Compra y documentación del pedido a Tráfico.

12.- Tesorería por un lado recibe de Compras pedido y pago del mismo y en una carpeta archiva la orden de compra. firma de recibido, así mismo Compras

- Observaciones: esta información queda registrada en una carpeta. Sin embargo la búsqueda en el Departamento de Compras, de Formas y de Tesorería es compleja; de modo que cuando algún ejecutivo de cuenta y/o personal de pedidos quiere consultar de manera rápida el estado de algún pedido tiene que buscar la carpeta.
- $\triangleright$  Propuesta: se debe actualizar los datos del estado del pedido en el archivo ORDEN3.XLS donde cualquier persona con acceso a la red pueda revisar el estado de cualquier pedido.

12a).- Tesorería archiva el pedido y ficha de depósito.

13.- Tráfico recibe de Compras Orden de Compra junto con la necesaria para llevarlo a Impresiones, ubicada en Naucalpan.

14.- Impresiones regresa a Tráfico sólo copia de la Orden de Compra firmada de acuse de recibo.

14a).- Tráfico recibe copia de Orden de Compra firmada por impresiones y la entrega a Compras.

15.- Compras archiva copia de Orden de Compra y registra en un control de su departamento la fecha de recepción del pedido en Impresiones (hora, fecha, y quien recibió).

- Observaciones: esta información queda registrada en una carpeta la cual es difícil localizar ya que puede estar en el departamento de Compras, Ventas y/o Tesorería porque los tres departamentos realizan anotaciones en ella.
- $\triangleright$  Propuesta: capturar los nuevos datos de Compras en el archivo ORDEN3.XLS, para llevar un mejor control y que cualquier persona pueda consultar el estado de algún pedido.

16.- Compras elabora un resumen de los pedidos por entregar y lo envía a Impresiones por fax cada semana.

- Observaciones: El fax tiende a saturarse continuamente.
- <sup>~</sup>Propuesta: que Compras envíe por correo electrónico un día antes a Impresiones un resumen de los pedidos que debe entregar.

### SEGUNDA FASE " SEGUIMIENTO DEL PEDIDO "

17.- Ventas captura fecha de recibido el pedido en Impresiones así como la fecha de entrega del pedido en las oficinas de Aspel.

- Observaciones: cuando llama el cliente para saber cómo va su pedido, el personal encargado de levantar el mismo tiene que desplazarse al lugar de la persona encargada de hacer el reporte del estado de los pedidos colocado en un pizarrón.
- $\geq$  Propuesta: registrar los datos del estado del pedido en el archivo ORDEN3.XLS el cual cualquier persona que pueda ingresar a la red podrá tener acceso a él y de esta manera se logrará ser eficientes en el servicio que se ofrece.

18.- Impresiones envía muestra por fax del logotipo y personalización del formato a Ventas al tercer y/o cuarto día de haber recibido el pedido.

- Observaciones: Por mas de 4 años el Departamento de Impresiones ha enviado las muestras de impresión por fax.
- $\geq$  Propuesta: debido a los cambios tecnológicos así como a las exigencias de los clientes las muestras sean enviadas por correo electrónico para una mejor calidad visual. Además deben enviar muestra al segundo día de haber recibido el pedido.

19.- Ventas recibe la muestra del diseño de impresión registra la fecha real de envío de la muestra por parte del Departamento de Impresiones. por fax y

• Observaciones: A pesar de que el fax es una herramienta que se ha utilizado por mucho tiempo, las necesidades actuales requieren de un cambio radical.

 $\triangleright$  Propuesta: el Departamento de Ventas reciba la muestra del diseño de impresión por correo electrónico, ya que esto agiliza el envío hacia el cliente, mientras que por fax, además de que no tiene la nitidez para ver todos los campos de impresión, también solía pasar que se tenía que enviar la muestra de diseño, hasta tres veces debido a que no pasaba o no se alcanzaban a ver los datos de personalización y eso generaba costos en tiempo y recursos.

20.- Ventas envía al cliente la muestra por fax y llama por teléfono para su autorización del diseño.

- Observaciones: el cliente se queja continuamente debido a que los datos no son muy legibles al pasar por fax la muestra del diseño de su formato.
- ;... Propuesta: enviar la muestra por correo electrónico lo cual da mayor rapidez al cliente y satisface las expectativas de nitidez, para que de esa manera pueda ver su diseño de impresión y por consecuencia la autorización es más rápida.

21.- El cliente y/o distribuidor recibe la muestra por fax y también se le llama solicitando su autorización de impresión.

- Observaciones: Si el cliente cuenta con correo electrónico por este medio debe recibir la muestra del diseño de impresión.
- $\geq$  Propuesta: se deja la opción de recibir por fax como última posibilidad, es decir, el cliente puede recibir su muestra correo electrónico y/o por fax.

:!9

21a).- El cliente y/o distribuidor recibe llamada de Ventas solicitando autorización de impresión.

22.- El cliente y/o distribuidor toma decisión de autorización:

22a).- El cliente y/o distribuidor "SI AUTORIZA" muestra del diseño y la envía por fax al Departamento de Ventas. (EN ESTE CASO CONTINUAR EN EL PASO 28)

- Observaciones: Se prevé que el envío de muestras del diseño de las Formas Aspel por fax pronto será obsoleto, ya que la mayoría de nuestros clientes cuenta con al menos un correo electrónico.
- :;... Propuesta: en el Sistema del Proceso Propuesto se enviará la muestra por correo electrónico, dejando la opción de envío por fax.

22b).- El cliente y/o distribuidor ("NO AUTORIZA"). Hace las correcciones en el mismo formato y las envía por fax a Ventas.

- Observaciones: las correcciones se envían por fax y algunas veces no pasa, además de que no se confirma la recepción generando tiempo perdido.
- $\geq$  Propuesta: De igual manera el aspecto a cambiar en este paso es enviar las correcciones del diseño del formato por correo electrónico, dejando la opción de envio por fax.

23.- Ventas recibe por fax la muestra con correcciones indicadas por el cliente y/o distribuidor.

24.- Ventas envía por fax a Impresiones las correcciones solicitadas por el cliente, indicando quién envía, quién recibe, y hora de recibido en Impresiones.

- Observaciones: Las correcciones son enviadas a Impresiones sólo por fax por lo que la calidad de impresión es baja y se pierde bastante tiempo ya que a veces se tiene que pasar hasta tres veces.
- $\triangleright$  Propuesta: dependiendo de la manera en que el cliente envié las correcciones de la muestra de su formato de impresión es decir por fax o correo electrónico. Si el envio es por fax, Ventas escanneara la muestra con correcciones para poder enviarla por correo electrónico recordando que Impresiones se encuentra en Naucalpan, Estado de México.

25.- Impresiones hace a Ventas las correcciones del formato.

- Observaciones: Impresiones envía las correcciones hasta 3 días después, lo cual debería de ser ese mismo día o al día siauiente.
- $\triangleright$  Propuesta: las correcciones deberán enviarse a Ventas ese mismo día para brindar un mejor servicio.

25a Impresiones envía correcciones vía fax a Ventas.

- Observaciones: Impresiones sólo envía por fax las correcciones por lo que la calidad de impresión es baja y el tiempo se puede reducir considerablemente.
- $\triangleright$  Propuesta: Impresiones debe enviar las correcciones del diseño de las Forma Aspel por correo electrónico.

26.- Ventas recibe de Impresiones la muestra de diseño de las Formas Aspel con las correcciones y la envía por fax nuevamente al cliente para su autorización.

- Observaciones: De igual manera el aspecto a cambiar en este paso es enviar las correcciones del diseño del formato por correo electrónico.
- $\geq$  Propuesta: Ventas debe enviar las correcciones del diseño de las Formas Aspel por fax y/o correo electrónico depende de la decisión del cliente.

27.- El cliente revisa, autoriza y envía por fax nuevamente la muestra autorizada al Departamento de Ventas.

- Observaciones: La muestra del diseño sólo se envía por fax por lo que la calidad de impresión es baja y el tiempo se puede reducir considerablemente.
- $\geq$  Propuesta: se le da la opción al cliente de enviar la muestra autorizada de acuerdo a sus posibilidades por fax o por correo electrónico.

28.- Ventas envía por fax a Impresiones la muestra autorizada para su impresión.

- Observaciones: La muestra del diseño sólo se envía por fax.
- $\triangleright$  Propuesta: Se debe enviar la muestra autorizada por correo electrónico.

28a).-.Ventas confirma telefónicamente a Impresiones la recepción . de la autorización de la muestra ( anotando hora, fecha y. nombre de la persona que confirmó en Impresiones).

28b) ... Ventas anota en pizarrón nombre de la persona que autorizó muestra, hora y fecha de quien recibió en Impresiones.

29.- Ventas captura la fecha de autorización y fecha estimada de entrega en el pizarrón el cual se encuentra en el lugar de la encargada de levantar los pedidos de Formas Aspel.

- Observaciones: Solo la persona encargada de levantar los pedidos de Formas Aspel contaba con el acceso de ver inmediatamente el estado del pedido.
- $\geq$  Propuesta: este paso justifica nuevamente la creación del archivo ORDEN3.XLS para que cualquier persona del Departamento de Ventas tenga el acceso de ver el estado de cualquier pedido.

30.- Después de 12 a 15 dias hábiles Impresiones entrega en las oficinas de Aspel el pedido y remisión en original y dos copias.

31.- Tráfico revisa el pedido en cuanto al estado del producto así como que corresponda con la cantidad indicada en la remisión.

31a).- Tráfico entrega en Almacén remisión y copia del pedido.

32.- Almacén recibe remisión original y copia del pedido.

33.- Almacén regístra en el sistema SAE la recepción del pedido.

34.- Alrnacérl'entrega copia de la remisión a Contabilidad para dar de alta en el sistema SAE.

35;- Almácén entrega relación de pedidos a Caja para facturación al cliente.

36.- Caja factura el pedido al cliente.

37.- Caja hace relaciones de facturas y envía a Tráfico

38.- Tráfico divide los pedidos que pagaron flete y los que no pagaron.

39.- Ventas anota en un pizarrón, los datos del cliente tales como: Razón Social, No. de pedido, No. de factura, y flete en caso de que corresponda además el dato de si se va enviar a alguna sucursal de Aspel.

- Observaciones: El acceso a la información del estado del pedido sólo se puede ver en el lugar de la persona que levanta los pedidos de Formas Aspel.
- $\geq$  Propuesta: anotar toda la información del estado del pedido en el archivo ORDEN3.XLS.

40.- Ventas, en caso de ser pedido local, llama al cliente para que recoja el pedido en Aspel de México.

41.- Ventas en caso de que el pedido sea de promoción, !o entrega al ejecutivo de cuenta para que este a su vez lo entregue al cliente.

- Observaciones: La labor del ejecutivo de cuenta es traer clientes nuevos y brindar servicio al cliente, no entregar pedidos.
- > Propuesta: el Departamento de Tráfico deberá entregar los pedidos de promoción.

42.- Tráfico entrega los pedidos locales y foráneos que pagaron flete junto con su factura correspondiente.

42a) Cliente recibe su pedido y factura.

43.- Tráfico entrega el pedido al cliente incluyendo factura.

43a).- Cliente recoge el pedido en las oficinas de Aspel en los casos donde el cliente no pago flete.

De esta manera concluye la descripción del Proceso Operativo Actual de un pedido del Departamento de Formas Aspel.

OBSERVACIÓN GENERAL:

Es importante mencionar que en el actual Proceso Operativo de Formas Aspel se entregan los pedidos en un plazo de 15 a 20 días cuando la fecha debe ser de 10 días como máximo, fecha que se logrará en el Sistema del Proceso Operativo Propuesto, también podemos observar en el Proceso Actual que el uso del fax era una herramienta de primera necesidad pero existe ya una herramienta que puede sustituirlo el correo electrónico.

## SISTEMA DEL PROCESO OPERATIVO PROPUESTO PARA EL DEPARTAMENTO DE FORMAS ASPEL.

A continuación se presenta el Sistema del Proceso Operativo Propuesto para el Departamento de Formas Aspel en el cual se menciona cada uno de los pasos y se comenta de manera objetiva los cambios que se generaron en cada paso, el *PROCESO I*<br>Solicitud de Pedido - se integra de 18 pasos y el PROCESO II Solicitud de Pedido se integra de 18 pasos y el PROCESO II<br>Seguimiento del Pedido se integra de 30 pasos, que en Seguimiento del Pedido se integra de 30 pasos, que comparación del Proceso Operativo actual la Solicitud de Pedido y Seguimiento del Pedido tienen un total de 43 pasos. Con el nuevo Sistema del Proceso Operativo Propuesto se pretende simplificar y modernizar algunos pasos con el objetivo de reducir tiempos de entrega y obtener una mejor organización entre los departamentos de la empresa que intervienen en el Proceso.

Explicando de manera muy general el Sistema del Proceso Operativo para el Departamento de Formas Aspel el cliente solicita información sobre las Formas Aspel el cliente acepta hace el pedido por correo electrónico, Ventas recibe solicitud de pedido y documentos tales como logotipo, datos de personalización, en caso de ser facturas alta de Hacienda, R.F.C., acta constitutiva y otros documentos que en el desarrollo detallado del Proceso Propuesto se mencionan, se verifica el pago del pedido por Internet por medio del sistema Bancario, después el pedido se manda a Impresiones para hacer una muestra del diseño de la Forma Aspel, el cliente autoriza la impresión del diseño de su Formato y se hace el tiraje solicitado, el pedido es enviado a las oficinas de Aspel y de ahí se le entrega al cliente todo el proceso se lleva a cabo en un período de 8 a 10 días hábiles.

Es importante exponer los cambios más relevantes como son el cambio del fax por el correo electrónico; el uso del pizarrón por el archivo ORDEN3.XLS; la entrega de los pedidos con promoción ahora los entrega el Departamento de Tráfico lo cual anteriormente lo hacía el ejecutivo de cuenta de Formas Aspei; Ventas llamaba al Departamento de Tráfico para conocer los pedidos que ya se habían entregado, actualmente Tráfico entrega un reporte de los pedidos enviados con números de guía así como la fecha de entrega; no existía una comunicación efectiva en el Departamento de Formas así como en las demás áreas de trabajo, ahora ya existe esa comunicación; los tiempos de entrega de los pedidos se reducen de 15 días a 1 O días; estos son los principales cambios propuestos para mejorar la organización en el Departamento de Formas Aspel.

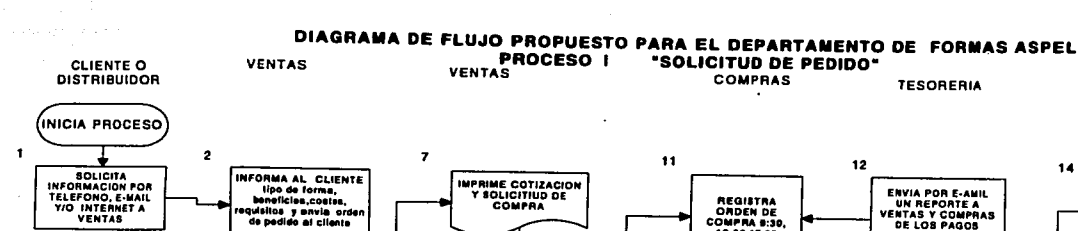

Y SOLICITIUD DE

9

 $\bullet$ 

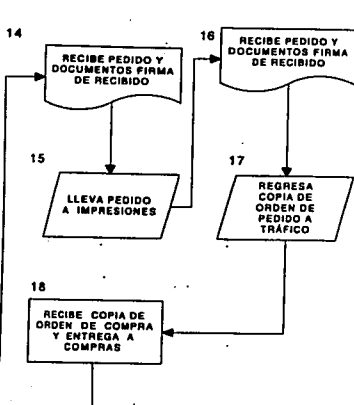

IMPRESIONES

TERMINA PROCESO

DE SOLICITUD DE

Ca.

**TRAFICO** 

**Construction** 

 $\mathcal{L}_{\mathcal{F}}(\mathcal{L}_{\mathcal{F}}(\mathcal{L}_{\mathcal{F}}))$  ,  $\mathcal{L}_{\mathcal{F}}(\mathcal{L}_{\mathcal{F}})$ 

## **ESTA REGISTRADO** No 10  $5<sub>1</sub>$ REGISTRA AL<br>CLIENTE Y AL PEDIDO<br>Y SE LE INDICA SU No.<br>DE CLIENTE ŚΙ 56 **SOLO REGISTRA EL PEDIDO Y BE LE<br>INDICA SU No. DE<br>CLIENTE**  $\bullet$ SE ARCHIVA EN

SISTEMA SAE

TERMINA PROCESO

**RECIBE Y REVISA<br>MINUCIOSAMENTE DOCUMENTOS** 

VERIFICA EN EL SISTEMA SAE QUE EL REGISTRADO

 $\overline{\mathbf{3a}}$ 

Nо

 $\blacktriangleleft$ 

 $\mathbf{s}$ 

ENVIA POR E-AMIL<br>UN REPORTE A<br>VENTAS Y COMPRAS<br>DE LOS PAGOS REGISTRA<br>ORDEN DE<br>COMPRA 8:30,<br>12:00,17:00 REGISTRADOS EN ELDIA 13 REGISTRA t:L PEDIDO EN "CARPETA DE<br>FORMAS" (Nola: la<br>carpeta se lleva a<br>Compras a las 8:30,<br>12:00 y 17:00hrs) LLEVA OADEN DE COMPRA Y<br>DOCUMENTOS<br>DEL PEDIDO A TRAFICO J. LLEVA A COMPRAS<br>CARPETA JUNTO CON<br>DOCUMENTOS Y  $\overrightarrow{ }$ **PEDIDO** AACHIYA COPIA., DE ORDEN DE COMPRA T REGISTRA EN 0ADEN3. XLS AEGISTRA EN<br>ORDENS.XLS FECHA Y HORA DE<br>ENTREGA A COMPRAS

38

SI 3b HACE PEDIDO POR E· MAIL Y/O FAX ENVIA<br>ORDEN DE PEDIDO,<br>LOGOTIPO FECHA,<br>DE DEPOSITO NO.<br>GNITIDAD CANTIDADA

**ACEPTA** 

VENTAS

 $\mathbf{a}$ 

and commences are the trades and

Del lado izquierdo se puede comparar los pasos que a continuación se describen con el Diagrama de Flujo propuesto.

## "SISTEMA DEL PROCESO OPERATIVO PROPUESTO PARA EL DEPARTAMENTO FORMAS ASPEL

# PROCESO 1 SOLICITUD DE PEDIDO

1 .- Cliente y/o distribuidor llama a las oficinas en Aspe! de México y en su caso por correo electrónico y/o via Internet, solicitando información en el Departamento de Ventas.

## • CAMBIO: El cliente puede tener la información requerida ahora vía Internet.

2.- Ventas recibe al cliente exclusivamente con la frase " Formas Aspel buenos días / Tardes le atiende ............... en que lo puedo ayudar

Informa al cliente sobre:

- a) El tipo de Forma Aspel que solicita
- b) El tiempo de entrega
- c) Costos

d) Requisitos

e) Formatos personalizados y sin personalizar

Se indican los beneficios al cliente:

Listas para usarse con los sistemas Aspel

Imagen y diseño único

Papel autocopiante

• CAMBIO: Se agrega un mensaje de cordialidad para una mejor atención e imagen de la compañía, se le indica al cliente sobre los beneficios al adquirir Formas Aspel.

3.- El cliente y/o distribuidor toma decisión:

3a).- El cliente y/o distribuidor ("NO ACEPTA") el pedido y termina proceso.

• **CAMBIO: Se le toman los datos al cliente y se crea una base de datos, la que posteriormente se utilizará para hacer telemarketing.** 

3b).- El cliente y/o distribuidor *C* SI ACEPTA") pedido, debe enviar por correo electrónico y/o fax:

- 1) Orden de pedido
- 2) En caso de ser personalizado se requiere logotipo.

3) Se verifica no. de depósito electrónicamente solicitando monto y sucursal donde realizo su pago.

• **CAMBIO: El cliente puede enviar su orden de pedido por correo electrónico o fax y por Internet en el sistema Bancario se verificará su depósito de pago sin necesidad de solicitar su ficha de depósito por fax.** 

4.- Ventas recibe y revisa minuciosamente la documentación necesaria del cliente para poder elaborar su pedido.

Para las formas fiscales el cliente deberá presentar:

Requisitos para elaborar Facturas:

- a) Fotocopia de logotipo de su empresa
- b) Tipo de letra ( helvética o times)
- c) Fotocopia del R.F.C.; alta de Hacienda
- **d)** Fotocopia acta constitutiva
- e) Fotocopia identificación oficial con foto y firma del representante legal
- f) En original carta solicitud en papel membretado firmada por el representante legal
- g) Pago del producto ya sea en depósito, cheque, y/o efectivo
- h) Copia de factura del impresor anterior (sólo si se requiere continuar el consecutivo de folio)
- i) Copia de la última factura impresa

Para reimpresión de facturas deberá presentar sólo fotocopia de última factura impresa y carta solicitud en original firmada por el representante legal indicando los folios solicitados.

Requisitos para elaborar Cheques Póliza:

- a) Carta solicitud para elaborar diseño y muestreo de cheque
- b) Fotocopia del cheque cancelado de la cuenta que solicita
- c) En original papel membretado carta solicitud firmada por el representante legal
- d) En original y papel membretado, convenio dirigido a su banco solicitando la autorización para imprimir cheques, firmada por el representante legal y representante del banco.
- e) Poderes del representante legal con autorización para títulos de crédito
- f) Fotocopia de la identificación oficial del representante legal con foto y firma.

41

g) Fotocopia del R.F.C.

Para la reimpresión de cheque póliza sólo deberá presentar fotocopia del último cheque cancelado y en original carta solicitud firmada por el representante legal indicando los folios solicitados.

Requisitos para formatos personalizados para el IMSS

- a) Fotocopia del alta en el IMSS
- b) Fotocopia de la identificación patronal o la que en su Jugar hubiere autorizado el IMSS
- c) Fotocopia del último Aviso de liquidación del IMSS
- d) Fotocopia del último Aviso (Alta, Baja, o Modificación)impreso
- e) Solicitud en papel membretada de la empresa firmada por el representante legal y/o Contribuyente conteniendo: 1.Número del registro patronal ( Los 11 dígitos completos) 2.Registro Federal de Contribuyentes, Razón Social de la empresa, 4.Domicilio, 5.Número de folios que correspondan a la impresión solicitada 7.La leyenda: Manifiesto bajo protesta de decir verdad que anteriormente no se ha solicitado la misma numeración.
- f) Fotocopia del R.F.C.
- g) Copia del acta constitutiva y en su caso Acta Notarial donde se otorquen los poderes del representante legal
- h) Copia de identificación oficial del representante Legal o contribuyente con foto y firma.

5.- Ventas verifica que el cliente ya esté dado de alta en el sistema SAE.

5a).- Ventas verifica si **"no"** está registrado el cliente: se da de alta en el sistema SAE<sup>6</sup> registrando nombre y/o razón social, dirección, R.F.C., tels., fax, C.P., clasificación, No. Vendedor, nombre quien solicito el pedido y se registra en el Sistema SAE.

5b).- Ventas verifica si "ya" está registrado el cliente sólo se registra el pedido y se le indica su número de cliente.

• **CAMBIO: Se indica su número de cliente, para que en compras posteriores sea más rápido levantar su pedido.** 

<sup>6</sup> lb[d. Ver Pág. 21

6.- Ventas archiva el pedido en el Sistema SAE.

7 .- Ventas imprime pedido y solicitud de compra.

8.- Ventas registra en carpeta de formas Aspel (nota: la carpeta se llevará a Compras a las 9:30, 12:00 y 17:00 hrs.)

9.- Ventas lleva a Compras carpeta junto con documentos y pedido.

10.-Ventas registra en ORDEN3.XLS fecha y hora de entrega a Compras.

• CAMBIO: Se crea un archivo llamado ORDEN3.XLS el cual nos sirve para informar el estado de cualquier pedido pendiente (Ver caracteristlcas del archivo en la pagina 25 ).

11.- Compras registra Orden de Compra del pedido en los horarios siguientes a las 9:30, 12:00 y 17:00 hrs.

12.- Tesorería envía por correo electrónico un reporte a Ventas y Compras de los pagos registrados a las 10:00, 12:00, y 17:00 hrs.

• CAMBIO: Se elimina solicitar al cliente enviar la ficha de depósito por fax ya que se pierde tiempo al momento de pasarla más de tres veces. Interviene Tesorería para conocer y actualizarse sobre los pagos de los clientes.

13.- Compras lleva Orden de Compra y documentos del pedido al Departamento de Tráfico.

13a.- Compras archiva copia de Orden de Compra y registra en ORDEN3.XLS fecha de entrega por parte de Impresiones a oficinas de Aspel de México.

• CAMBIO: La información del estado del pedido se registra en el archivo ORDEN3.XLS anteriormente se anotaba en un pizarrón la información del estado del pedido.

14.- Tráfico recibe Orden de Compra, pedido, y documentos en caso de ser un formato fiscal, una vez esto firma de recibido.

15.- Tráfico lleva Orden de Compra y pedido a Impresiones.

16.- Impresiones recibe documentos, Orden de Compra, y pedido una vez así firma de recibido a Tráfico.

17.- Impresiones regresa copia de Orden de Compra a Tráfico, ésta se entrega con el objetivo de tener un acuse de recibo.

18.- Tráfico recibe copia de Orden de Compra y entrega directamente a Compras.

Aquí concluye el Proceso 1 Solicitud de Pedido.

Es importante mencionar que se tiene planeado con el Departamento de Informática compartir vía red la información que se registra en el Sistema SAE por primera vez el pedido y el cliente en el paso 5 ya que Impresiones se encuentra en Naucalpan con esto se logra eliminar pasos, imprimir Orden de Compra y los datos del pedido de esta manera se obtiene una sola captura y se elimina un tiempo considerable.

Ahora en el siguiente apartado se plantea el Sistema del Proceso Operativo 11 para el Departamento de Formas Aspel en cuanto al Seguimiento del Pedido, dicho Proceso se encuentra integrado por 30 pasos en los cuales se detallan los cambios realizados para simplificar, automatizar, obtener una mejor comunicación entre los departamentos involucrados para llevar a cabo la entrega del pedido solicitado.

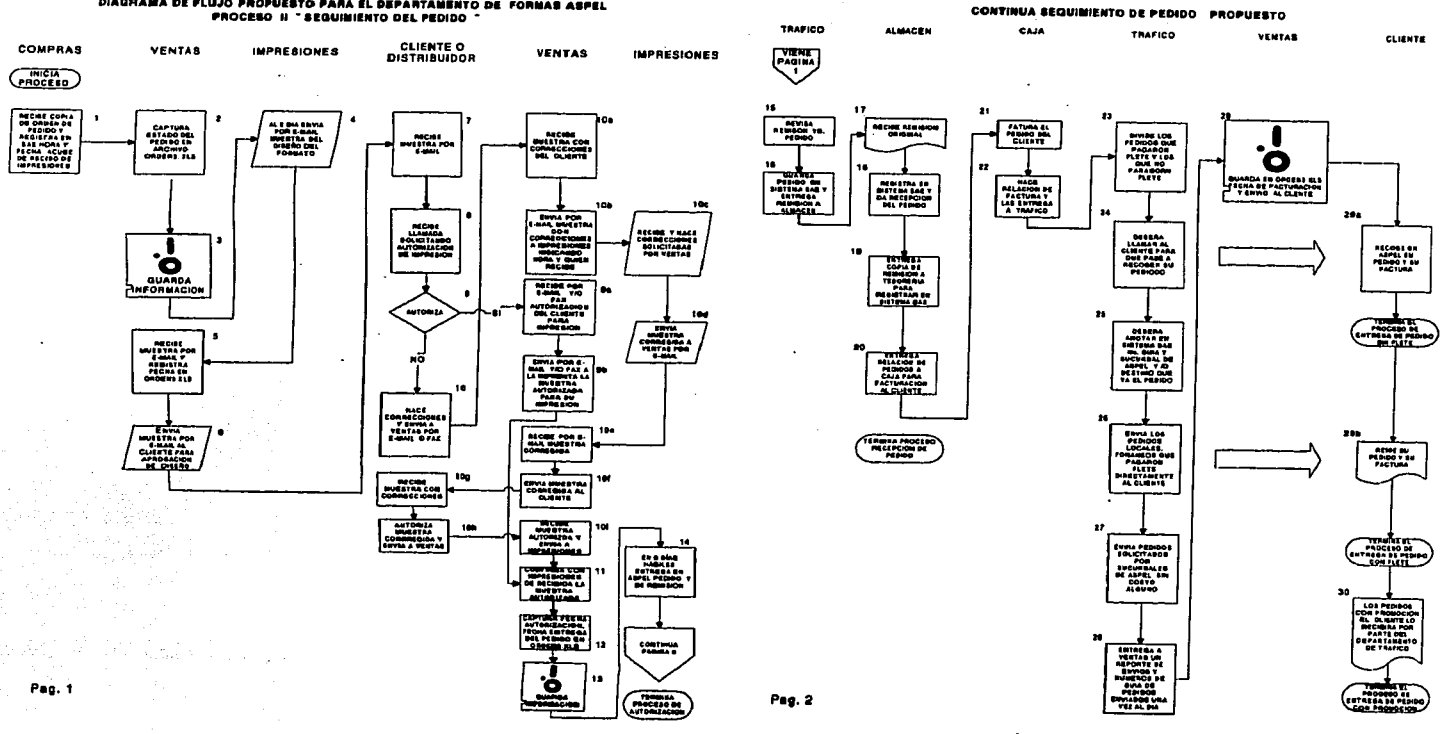

the control of the control of the

DIAGRAMA DE FLUJO PROPUESTO PARA EL DEPARTAMENTO DE FORMAS ASPEL PROCESO II \* SEGUIMIENTO DEL PEDIDO \*

 $45$ 

State Larger Schmach

Se recuerda que del lado izquierdo puede observarse el Diagrama de Flujo el cual se puede seguir los pasos del Proceso Operativo Propuesto con los pasos que a continuación se mencionan.

## PROCESO OPERATIVO PROPUESTO PARA EL DEPARTAMENTO DE FORMAS ASPEL

## PROCESO 11 SEGUIMIENTO DE PEDIDO

1 .- Compras recibe copia de orden de compra por parte de Impresiones y registra en ORDEN3.XLS y sistema SAE, hora y fecha de acuse recibido de Impresiones.

• CAMBIO: Ahora se registra y se archiva el acuse de recibo de Impresiones en el archivo ORDEN3.XLS el cual puede consultarlo cualquier persona del Departamento de Formas Aspel.

2.- Ventas captura el estado del pedido en el archivo ORDEN3.XLS incluyendo fechas estimadas de entrega de la muestra del diseño, así como del pedido.

• CAMBIO: Paso nuevo en el cual ahora la información queda registrada en el archivo ORDEN3.XLS y la misma información antes sólo se anotaba en un pizarrón.

3.- Ventas guarda la información del estado del pedido.

• CAMBIO: Paso nuevo en el cual ahora la información queda guardada en el archivo ORDEN3.XLS y misma información antes sólo se anotaba en un pizarrón, por lo que ahora si algún cliente llama por teléfono para saber el estado de un pedido automáticamente se verifica en el archivo ORDEN3.XLS.

4.- Impresiones envía por correo electrónico muestra del logotipo y personalización del formato a Ventas al segundo día de haber recibido el pedido.

• CAMBIO: Ahora la muestra del diseño del formato es enviada por correo electrónico, anteriormente el envío era por fax. Impresiones debía enviar la muestra al segundo día, sin

embargo el tiempo real de envio era de 5 días.

5.- Ventas recibe por correo electrónico la muestra del diseño y registra en archivo ORDEN3.XLS la fecha real de envio de la muestra por parte de Impresiones.

• CAMBIO: El envío de la muestra del diseño del formato es recibido por correo electrónico anteriormente el envío era por fax por lo que se perdía tiempo y la calidad en la impresión.

6.- Ventas envía al cliente su muestra del diseño del formato por correo electrónico.

( Nota: en caso de no contar el cliente con correo electrónico se envía por fax)

• CAMBIO: El envío de la muestra del diseño del formato es por correo electrónico anteriormente el envío era por fax, por lo que se perdía tiempo y la calidad en la impresión.

7.- El cliente y/o distribuidor recibe muestra por correo electrónico.

• CAMBIO: El envío de la muestra del diseño del formato es recibido por correo electrónico anteriormente el envío era por fax.

8.- El cliente y/o distribuidor recibe llamada solicitando su autorización del formato enviado.

9.- El cliente y/o distribuidor autoriza impresión:

9a).- (" SI autoriza ") Ventas recibe por correo electrónico y/o fax autorización de la muestra del formato por parte del cliente para su impresión.

9b).- Ventas envía por correo electrónico y/o fax a Impresiones la muestra del formato autorizado para su impresión ( NOTA: si el cliente ya autorizo deberá continuar en el paso 11, de lo contrario continuar en el paso 10)

10 .- (" NO autoriza ") El cliente no autoriza hace las correcciones en el mismo formato y las envía por correo electrónico y/o fax a Ventas.

## • CAMBIO: El cliente tiene la posibilidad de enviar por fax y/o correo electrónico las correcciones del diseño del formato.

1 Oa).- Ventas recibe por correo electrónico y/o fax muestra con correcciones indicadas por el cliente y/o distribuidor.

### • CAMBIO: Ventas puede recibir las correcciones por fax y/o correo electrónico, anteriormente sólo se tenia la posibilidad de recibir por fax.

1 Ob).- Ventas scannea muestra del formato y envía por correo electrónico las correcciones solicitadas por el cliente a Impresiones ( indicando quien recibe y hora de recibido en Impresiones)

• CAMBIO: Ahora Ventas deberá escannear el formato y enviarlo por correo electrónico para tener una mejor resolución gráfica de los cambios solicitados por el Cliente.

1-------~~~ -· .\_. -----·-·-·--·---· --·- --··-·-· ----- ·--- --------

10c).- Impresiones ese mismo día o al día siguiente hace las correcciones solicitadas por Ventas.

1 Od).- Impresiones envía correcciones de la muestra y envía por correo electrónico al Departamento de Ventas.

• CAMBIO: El envío de la muestra del diseño del formato es recibido por correo electrónico anteriormente el envío era por fax lo cual causaba perdida de tiempo sobre todo para los clientes de provincia por el costo que representaba mandar tres veces su pedido ya que muchas veces pasaba incompleto.

10e).- Ventas recibe por correo electrónico la muestra del formato corregida.

• CAMBIO: el envio de la muestra del diseño del formato es recibido por correo electrónico anteriormente el envío era por fax.

10f).- Ventas envía la muestra del formato por correo electrónico al Cliente para su autorización.

• CAMBIO: el envío de la muestra del diseño del formato es recibido por correo electrónico anteriormente el envío era por fax.

10g).- El Cliente recibe la muestra con correcciones.

• CAMBIO: el Cliente tiene la posibilidad de recibir por fax y/o correo electrónico las correcciones del diseño.

10h).- El Cliente revisa, autoriza y envía por fax y/o correo electrónico la muestra autorizada al Departamento de Ventas.

10i).- Ventas recibe muestra autorizada y envía a Impresiones para poder imprimir las formas solicitadas por el cliente.

• CAMBIO: Ventas pude recibir las correcciones por fax y/o correo electrónico.

11.- Ventas confirma de recibido la muestra del diseño, vía telefónica anotando el nombre de la persona quien confirmó la recepción de la muestra autorizada en Impresiones.

12.- Ventas captura los datos de fecha de autorización de la muestra del diseño y la fecha estimada de entrega del pedido, en el archivo ORDEN3.XLS.

• CAMBIO: Ventas captura ahora el estado del pedido en ORDEN3.XLS, el cual cualquier persona del Departamento de Comercialización puede obtener información de<br>cualquier pedido de Formas Aspel anteriormente se cualquier pedido de Formas anotaba en un pizarrón.

13.- Ventas guarda toda la información del estado del pedido en el archivo ORDEN3.XLS.

• CAMBIO: Ventas guarda ahora estado del pedido en ORDEN3.XLS el cual cualquier persona del Departamento de Comercialización puede obtener información de cualquier pedido de Formas Aspel anteriormente se anotaba en un pizarrón.

14.- Impresiones después de 6 días hábiles entrega en las oficinas de Aspel el pedido y copia de remisión.

15.- Tráfico revisa remisión contra pedido.

16.-Tráfico guarda pedido y entrega remisión a Almacén.

17.- Almacén recibe remisión original del pedido.

18.- Almacén registra en el sistema SAE la recepción del pedido.

19.- Almacén entrega copia de remisión a Tesorería para registrar en el sistema SAE.

20.- Almacén entrega relación de pedidos a caja para facturación al Cliente.

21.- Caja factura el pedido del Cliente.

'-----~·=-··-..........---- ··- ~--~"- ---·--- · ---

22.- Caja hace relación de facturas y las envía a Tráfico.

23."." Tráfico divide los pedidos que pagaron flete y los que no pagaron flete.

24.- Tráfico deberá llamar al Cliente para que pase a recoger su pedido.

25.- Tráfico deberá anotar en el Sistema SAE el número de guía y/o sucursal a la que va el pedido.

. 26;- Tráfico envía los pedidos locales y foráneos que pagaron flete . junto con su factura correspondiente. : *..* · .· ,..: .. '·

27;- Tráfico envía pedidos solicitados por sucursales de Aspel sin costo alguno.

28.- Tráfico entrega a Ventas un reporte de pedidos enviados y números de guía, una vez al día.

SI

29.- Ventas guarda en ORDEN3.XLS fecha de facturación y envío del pedido.

• **CAMBIO: Ventas guarda información del pedido en el archivo ORDEN3.XLS en donde cualquier persona del Departamento de Comercialización pude tener acceso para revisar el estado de algún pedido y anteriormente sólo se anotaba en un pizarrón.** 

29a.- El Cliente y/o distribuidor recoge en oficinas de Aspel su pedido y su factura.

29b.- El Cliente y/o distribuidor recibe su pedido y su factura en su domicilio

(Aplica para los clientes foráneos y/o que pagaron flete.)

 $\alpha$  , and the set  $\alpha$  .

.. ·~' ... >::~·~/·:-~rl~::-,;,\_-:-~,:,~·jJ~!Jo·>~'}i '~:~'.'.>-~.'.:=(·\' ;:~:-~::~~;::~\ \_\_ ·-~·'.:"'e,'.::,~-'.":.'<·, -- .. \_.; *··:.* <.·;\_ .. - . ' - ~. • ~-,--, . • "''='i-'-:. J::: - ;<'";'~:: - '" - ., - ,.e~ - -.

30.- Trafico deberá en'tregar.el pedido al cliente. Aún en caso de que el pedido tenga promoción.

Así termina el Proceso Operativo de un pedido del Departamento de Formas Aspel.

Ahora los 'pedidos se entregan el plazo no mayor a 1 O días, los cuales como añteriormente se comentó se entregaban en un plazo de 15 a 20 días.

A continuación se hace un análisis comparativo entre el Proceso Operativo Actual y el Sistema del Proceso Operativo Propuesto detallando ventajas, así como el tiempo ahorrado.

- -- -------~·------------- -·-~-- --- --~·-~--------'-----------•--'-

## DEPARTAMENTO: FORMAS ASPEL

# CUADRO COMPARATIVO

PROCESO ACTUAL VS. PROCESO OPERATIVO PROPUESTO

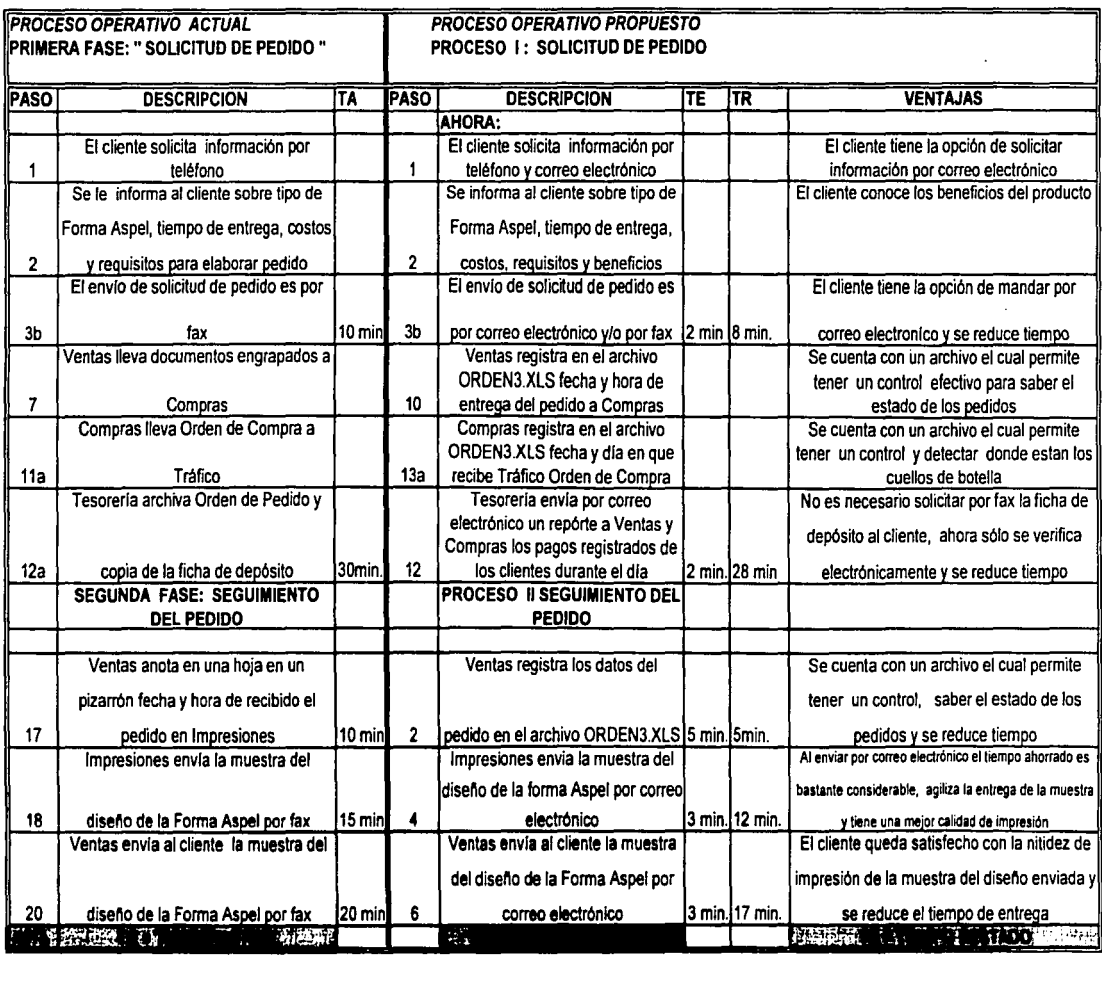

# CONTINUA CUADRO COMPARATIVO

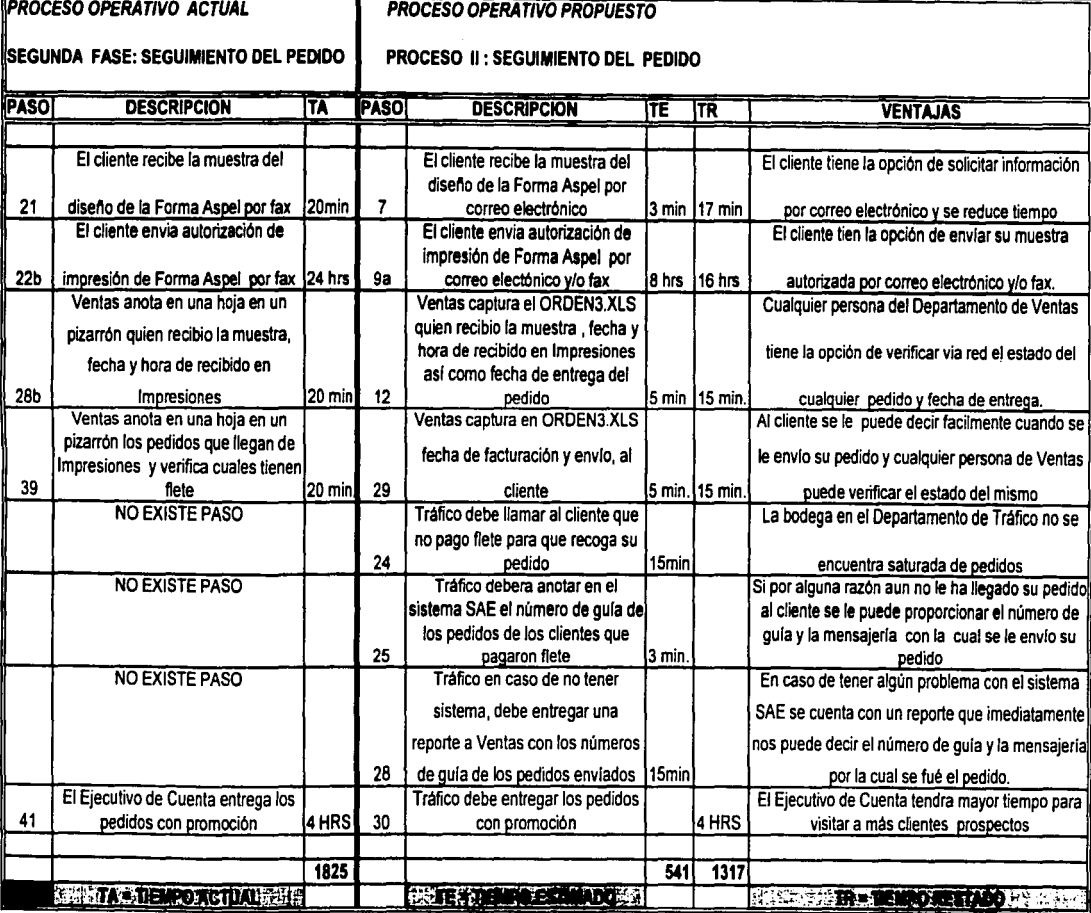

 $\ddot{\phantom{0}}$ 

TIEMPO ACTUAL: 1825 MINUTOS TIEMPO ESTIMADO: 541 MINUTOS TIEMPO RESTADO VIO AHORRADO: 1317 MINUTOS = 22 HRS

 $\mathbf{I}$ 

 $\frac{1}{1}$ 

 $\frac{1}{4}$ 

J. 

### ALCANCES Y LIMITACIONES.

Los alcances del proyecto son muy prometedores ya que se cuenta con una base de 380,000 clientes de los Sistemas Aspel los cuales se pueden convertir en clientes potenciales para que utilicen las Formas Aspel.

En cuanto al funcionamiento del Proceso Operativo para el se considera completo contando con herramientas de alta tecnología como es el correo electrónico, así como un Proceso flexible el cual se puede adaptar a las necesidades posteriores.

Se puede pensar que de acuerdo a los volúmenes de venta que<br>obtenga Aspel de México podrá adquirir maquinaria de mejor obtenga Aspel de México podrá tecnología para reducir los tiempos de entrega de 10 días hábiles a sólo 5 días, así como incrementar su diversidad de productos para elaborar tarjetas de presentación, folders, sobres personalizados y cualquier otro producto similar con el objetivo de brindarle al cliente un servicio integral.

Existe la posibilidad que se autorice el presupuesto para que los pedidos se puedan enviar vía red, desde las oficinas Aspel hasta Impresiones, ya que como las oficinas se encuentran al sur e Impresiones al norte de la ciudad, se pierde tiempo en llevar la Orden de Pedido. De lograrse será un gran paso para la empresa, por tanto se considera como una meta a corto plazo.

En cuanto a sus limitaciones el tipo de Forma Aspel sólo los clientes de los sistemas pueden utilizar este tipo de forma pero cabe señalar que son 380,000 clientes los cuales son un muy buen mercado para explotar.

## CONCLUSIÓN.

Antes de mencionar las conclusiones del presente proyecto se hace el antecedente de que el concepto de Formas Aspel, surgió hace 6 años (se menciona como concepto porque aún no existía como Departamento) y aunque la empresa Aspel de México cumplió 20 años en octubre del 2001, cada empresa tiene sus prioridades, por tanto Aspel de México la mayor parte de recursos los destina para dar publicidad y mejorar la calidad de sus productos principales, como son los Sistemas Administrativos Aspel, tal es el caso de SAE, COI. NOI, BANCOS, PRODUCCIÓN, CAJA entre los principales sistemas y las Formas Aspel pasan a ser un servicio complementario para el cliente de los sistemas Aspel.

Por ello, el servicio de brindar a los clientes las Formas Aspel para los sistemas desarrollados por Aspel de México, es hasta hoy un servicio adicional, por lo cual no contaba con el tiempo necesario así como con los recursos para mejorar los resultados en el concepto · de Formas Aspel.

La penetración en el mercado de Formas Aspel a lo largo de tres años de comercialización había ido en aumento; pero la atención hacia los clientes, los tiempos de entrega, la publicidad de las Formas Aspel no era la adecuada debido a que no se contaba con un Departamento dedicado al 100% a dar seguimiento a los pedidos, es decir el personal encargado de levantar los pedidos de los sistemas administrativos Aspel daba la atención al cliente que solicitaba las Formas Aspel, dando como resultado una atención poco satisfactoria.

La empresa al ver esta situación destinó tiempo y recursos para poder recuperar a los clientes perdidos e incrementar sus ganancias.

Algunas de las medidas que se tomaron fue la de revisar el Proceso Operativo del Departamento de Formas Aspe!, el cual no existía por escrito y se elaboró de acuerdo a las actividades que se realizaban en el Departamento de Formas Aspe!, otra medida fue motivar a los empleados para que se dieran cuenta que la atención hacia el cliente es la base para que una empresa vaya creciendo junto con sus<br>empleados: existía una comunicación deficiente entre los empleados; existía una comunicación deficiente entre los departamentos, ahora se cuenta con una mejor comunicación, los cuellos de botella eran muy comunes para la entrega de los pedidos pero con el nuevo Sistema del Proceso Operativo del Departamento de Formas Aspe! se eliminaron la mayoría de ellos; anteriormente el Ejecutivo de Cuenta entregaba los pedidos con promoción; ahora el encargado de hacer esto es el Departamento de Tráfico;

A continuación se explica cuales fueron las mejoras, los cambios y la reducción de tiempos y el por que se le ha dado el nombre de Sistema del Proceso Operativo para el Departamento de Formas Aspel:

. :···

Algunos de las mejoras son:

- El cambio del fax por el uso del correo electrónico.
- El cambio de solicitar la ficha de depósito por fax ahora se puede verificar por Internet.
- La elaboración de un archivo de control en el programa Excel.
- La elaboración de dos diagramas de flujo en los cuales se puede ver a detalle y claramente el procedimiento que lleva levantar un pedido de Formas Aspel
- La comunicación lograda tanto con el Departamento de Formas como entre otros Departamentos involucrados.
- Se logra automatización de la mayor parte del Proceso Operativo de Formas Aspel.
- Ventas puede llevar un mejor control de los clientes que sólo han llamado para cotizar algún producto y hacen el seguimiento adecuado.
- De manera inmediata se puede saber el estado de los pedidos.
- Retroalimentación entre los Departamentos.
- Los tiempos de entrega se reducen de 15 o 20 días a 10 días.
- Se aprovechan los avances tecnológicos con los cuales la empresa ya contaba.
- Una mejor atención al cliente.
- Los cambios se realizaron con un costo que no representa gran inversión para la empresa.

Como consecuencia a las mejoras y cambios logrados las ventas se incrementaron en un 10%<sup>7</sup> en el cuarto trimestre del año 2001 que comprende de octubre a diciembre.

Se le dio el nombre de Sistema del Proceso Operativo para el Departamento de Formas Aspel porque se fundamenta en el concepto de un **sistema** siendo este un conjunto de elementos que forman una actividad en una empresa mediante la manipulación de datos con el propósito de brindar información para tener el control y así llegar al objetivo deseado.

<sup>7</sup>**Sistema Empresarial Administrativo, estadfsticas, 2001** 

Ahora en Sistema del Proceso Operativo propuesto con tan sólo entrar a un archivo en Excel de nombre ORDEN3.XLS, se puede saber el estado de algún pedido del Departamento de Formas, anteriormente no se contaba con un Proceso Operativo de la magnitud de éste, claro y detallado; al mismo tiempo las necesidades actuales como ya se ha mencionado exigen agilizar los pasos para la entrega de los pedidos en el tiempo acordado con los clientes ya que la entrega de las Formas Aspel tenia un atrasó hasta de 9 días después de la fecha programada en los casos más extremos. Ahora la entrega se esta cumpliendo en los 10 días acordados con el cliente.

Otro de los aspectos importantes fue bajar la información de Formas Aspel en la página de Internet y lo más importante brindar al usurario de los sistemas un servicio de calidad con los argumentos necesarios para lograr que este convencido de que esta comprando un buen producto.

Finalmente se concluye que el Sistema Propuesto para el Departamento de Formas Aspel exigia ser afortunadamente al mismo tiempo que se elaboraba el proyecto se fueron implantando algunos pasos y ha servido para motivar a los empleados involucrados para seguir aportando ideas así como para incrementar la base de clientes que utilizan las Formas Aspel, todo ello basado en situaciones reales.

Es importante mencionar que el Sistema del Proceso Operativo de Formas Aspel se crea por primera vez y tiene como prioridad llevar un control completo de los pedidos del Departamento de Formas Aspel, así dando como resultado un mejor servicio y generar más clientes para la empresa.

El desarrollo de tan anhelado diseño de proyecto para la empresa Aspel de México se llevo a cabo en un período de cuatro meses y se considera plenamente de gran utilidad para las áreas involucradas tales como Compras, Ventas, Tráfico, Tesorería, Impresiones, Caja y Contabilidad.

# ESTA TESIS NO SALL DE LA BIBLIOTECA 59

## FUENTES DE INFORMACIÓN CONSULTADAS

## Bibliografía:

ALLUSON Roger, Los organigramas, Barcelona F Casanova, 1989.

BROOM H.N, Administración de negocios, México, Editorial Continental, 1983.

ETKIN Jorge, Sistemas y Estructuras de organización, Buenos Aires Macchi, 1978.

GOLDHABER Gerald, Comunicación Organizacional, México Editorial Diana, 1984.

KANAWATY George, Introducción al estudio del trabajo, México Editorial Limusa, 1998.

REBEIL Maria Antonieta, El poder de la Comunicación entre las Organizaciones, México, Plaza Valdes y Editores, 1998.

SOLDEVILLA Emilio, Teoría *y* Técnica de la Organización Empresarial, México, Editorial Mexicana, 1985.

VERA Fernando, Diagramas de Flujo, México, Trillas, 1995.

WEST Churchman, Enfoques de Sistemas, México, Editorial Diana, 1995.

Internet:

www.aspel.com, Aspe/ Grupo.HTML, Organización,2000.

www.clubdelaefectividad.com, Liderazgo *y* competencia, Publicación No. 119, Edición 26-07-01.